# Oracle® NoSQL Database C Key-Value Driver API Reference

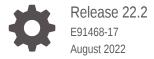

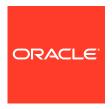

Oracle NoSQL Database C Key-Value Driver API Reference, Release 22.2

E91468-17

Copyright © 2011, 2022, Oracle and/or its affiliates.

This software and related documentation are provided under a license agreement containing restrictions on use and disclosure and are protected by intellectual property laws. Except as expressly permitted in your license agreement or allowed by law, you may not use, copy, reproduce, translate, broadcast, modify, license, transmit, distribute, exhibit, perform, publish, or display any part, in any form, or by any means. Reverse engineering, disassembly, or decompilation of this software, unless required by law for interoperability, is prohibited.

The information contained herein is subject to change without notice and is not warranted to be error-free. If you find any errors, please report them to us in writing.

If this is software or related documentation that is delivered to the U.S. Government or anyone licensing it on behalf of the U.S. Government, then the following notice is applicable:

U.S. GOVERNMENT END USERS: Oracle programs (including any operating system, integrated software, any programs embedded, installed or activated on delivered hardware, and modifications of such programs) and Oracle computer documentation or other Oracle data delivered to or accessed by U.S. Government end users are "commercial computer software" or "commercial computer software documentation" pursuant to the applicable Federal Acquisition Regulation and agency-specific supplemental regulations. As such, the use, reproduction, duplication, release, display, disclosure, modification, preparation of derivative works, and/or adaptation of i) Oracle programs (including any operating system, integrated software, any programs embedded, installed or activated on delivered hardware, and modifications of such programs), ii) Oracle computer documentation and/or iii) other Oracle data, is subject to the rights and limitations specified in the license contained in the applicable contract. The terms governing the U.S. Government's use of Oracle cloud services are defined by the applicable contract for such services. No other rights are granted to the U.S. Government.

This software or hardware is developed for general use in a variety of information management applications. It is not developed or intended for use in any inherently dangerous applications, including applications that may create a risk of personal injury. If you use this software or hardware in dangerous applications, then you shall be responsible to take all appropriate fail-safe, backup, redundancy, and other measures to ensure its safe use. Oracle Corporation and its affiliates disclaim any liability for any damages caused by use of this software or hardware in dangerous applications.

Oracle, Java, and MySQL are registered trademarks of Oracle and/or its affiliates. Other names may be trademarks of their respective owners.

Intel and Intel Inside are trademarks or registered trademarks of Intel Corporation. All SPARC trademarks are used under license and are trademarks or registered trademarks of SPARC International, Inc. AMD, Epyc, and the AMD logo are trademarks or registered trademarks of Advanced Micro Devices. UNIX is a registered trademark of The Open Group.

This software or hardware and documentation may provide access to or information about content, products, and services from third parties. Oracle Corporation and its affiliates are not responsible for and expressly disclaim all warranties of any kind with respect to third-party content, products, and services unless otherwise set forth in an applicable agreement between you and Oracle. Oracle Corporation and its affiliates will not be responsible for any loss, costs, or damages incurred due to your access to or use of third-party content, products, or services, except as set forth in an applicable agreement between you and Oracle.

# Contents

# Preface

| Conventions Used in this Book               | Vii  |
|---------------------------------------------|------|
| Introduction to Oracle NoSQL Database C API |      |
| Library Installation                        | 1-1  |
| Library Usage                               | 1-1  |
| Thread Safety                               | 1-2  |
| Store and Library Functions                 |      |
| kv_close_store()                            | 2-2  |
| kv_config_add_host_port()                   | 2-3  |
| kv_config_add_read_zone()                   | 2-3  |
| kv_config_get_lob_suffix()                  | 2-4  |
| kv_config_get_lob_timeout()                 | 2-4  |
| kv_config_get_lob_verification_bytes()      | 2-5  |
| kv_config_get_read_zones()                  | 2-5  |
| kv_config_set_consistency()                 | 2-6  |
| kv_config_set_durability()                  | 2-6  |
| kv_config_set_lob_suffix()                  | 2-7  |
| kv_config_set_lob_timeout()                 | 2-7  |
| kv_config_set_request_limits()              | 2-8  |
| kv_config_set_security_properties()         | 2-9  |
| kv_config_set_timeouts()                    | 2-9  |
| kv_config_set_verification_bytes()          | 2-10 |
| kv_create_config()                          | 2-11 |
| kv_create_jni_impl()                        | 2-12 |
| kv_create_jni_impl_from_jvm()               | 2-12 |
| kv_create_password_credentials()            | 2-13 |
| kv_create_properties()                      | 2-13 |
| kv_get_impl_type()                          | 2-14 |
| kv_get_open_error()                         | 2-14 |

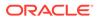

| ŀ   | kv_open_store()                                     | 2-15         |
|-----|-----------------------------------------------------|--------------|
| ŀ   | kv_open_store_login()                               | 2-16         |
| ŀ   | kv_release_config()                                 | 2-16         |
| ŀ   | kv_release_credentials()                            | 2-17         |
| ŀ   | kv_release_impl()                                   | 2-17         |
| ŀ   | kv_release_properties()                             | 2-18         |
| ŀ   | kv_set_property()                                   | 2-18         |
| ŀ   | kv_store_login()                                    | 2-19         |
| ŀ   | kv_store_logout()                                   | 2-20         |
| ŀ   | kv_version()                                        | 2-21         |
| ŀ   | kv_version_c()                                      | 2-21         |
| 3 1 | Data Operation Functions                            |              |
|     | kv_create_delete_op()                               | 3-3          |
|     | kv_create_delete_with_options_op()                  | 3-4          |
|     | kv_create_operations()                              | 3-4          |
|     | kv_create_put_op()                                  | 3-5          |
|     | kv_create_put_with_options_op()                     | 3-6          |
|     | kv_delete()                                         | 3-7          |
|     | kv_delete_with_options()                            | 3-8          |
|     | kv_execute()                                        | 3-9          |
|     | kv_get()                                            | 3-10         |
|     | kv_get_with_options()                               | 3-11         |
|     | kv_init_key_range()                                 | 3-12         |
|     | kv_init_key_range_prefix()                          | 3-13         |
|     | kv_iterator_next()                                  | 3-13         |
|     | kv_iterator_next_key()                              | 3-14         |
|     | kv_iterator_size()                                  | 3-15         |
|     | kv_lob_delete()                                     | 3-15         |
|     | kv_lob_get_for_read()                               | 3-16         |
|     | kv_lob_get_for_write()                              | 3-17         |
|     | kv_lob_get_version()                                | 3-18         |
|     | kv_lob_put_from_file()<br>kv_lob_read()             | 3-18<br>3-19 |
|     | ·                                                   | 3-20         |
|     | kv_lob_release_handle()<br>kv_multi_delete()        | 3-20         |
|     | kv_multi_get()                                      | 3-20         |
|     |                                                     | 3-21         |
|     | kv_multi_get_iterator()                             | 3-22<br>3-24 |
|     | kv_multi_get_iterator_keys()<br>kv_multi_get_keys() | 3-24<br>3-25 |
| ,   | vv_maii_gei_veys()                                  | 3-25         |

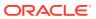

| kv_operation_get_abort_on_failure()  | 3-26 |
|--------------------------------------|------|
| kv_operation_get_key()               | 3-27 |
| kv_operation_get_type()              | 3-27 |
| kv_operation_results_size()          | 3-28 |
| kv_operations_set_copy()             | 3-29 |
| kv_operations_size()                 | 3-30 |
| kv_parallel_scan_iterator_next()     | 3-30 |
| kv_parallel_scan_iterator_next_key() | 3-31 |
| kv_parallel_store_iterator()         | 3-32 |
| kv_parallel_store_iterator_keys()    | 3-33 |
| kv_put()                             | 3-34 |
| kv_put_with_options()                | 3-35 |
| kv_release_iterator()                | 3-37 |
| kv_release_operation_results()       | 3-37 |
| kv_release_operations()              | 3-37 |
| kv_release_parallel_scan_iterator()  | 3-38 |
| kv_result_get_previous_value()       | 3-38 |
| kv_result_get_previous_version()     | 3-39 |
| kv_result_get_success()              | 3-40 |
| kv_result_get_version()              | 3-40 |
| kv_store_iterator()                  | 3-41 |
| kv_store_iterator_keys()             | 3-42 |
| Key/Value Pair Management Functions  |      |
| kv_copy_version()                    | 4-2  |
| kv_create_key()                      | 4-2  |
| kv_create_key_copy()                 | 4-3  |
| kv_create_key_from_uri()             | 4-5  |
| kv_create_key_from_uri_copy()        | 4-6  |
| kv_create_value()                    | 4-7  |
| kv_create_value_copy()               | 4-8  |
| kv_get_key_major()                   | 4-9  |
| kv_get_key_minor()                   | 4-9  |
| kv_get_key_uri()                     | 4-10 |
| kv_get_value()                       | 4-10 |
| kv_get_value_size()                  | 4-11 |
| kv_get_version()                     | 4-11 |
| kv_release_key()                     | 4-12 |
| kv_release_value()                   | 4-12 |
|                                      |      |

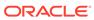

| kv_release_version()                        | 4-13 |
|---------------------------------------------|------|
| Durability and Consistency Functions        |      |
| kv_create_durability()                      | 5-1  |
| kv_create_simple_consistency()              | 5-2  |
| kv_create_time_consistency()                | 5-3  |
| kv_create_version_consistency()             | 5-4  |
| kv_get_consistency_type()                   | 5-5  |
| kv_get_default_durability()                 | 5-6  |
| kv_get_durability_master_sync()             | 5-6  |
| kv_get_durability_replica_ack()             | 5-6  |
| kv_get_durability_replica_sync()            | 5-7  |
| kv_is_default_durability()                  | 5-7  |
| kv_release_consistency()                    | 5-8  |
| Statistics Functions                        |      |
| kv_detailed_metrics_list_get_name()         | 6-2  |
| kv_detailed_metrics_list_get_record_count() | 6-2  |
| kv_detailed_metrics_list_get_scan_time()    | 6-3  |
| kv_detailed_metrics_list_size()             | 6-3  |
| kv_get_node_metrics()                       | 6-4  |
| kv_get_num_nodes()                          | 6-5  |
| kv_get_num_operations()                     | 6-5  |
| kv_get_operation_metrics()                  | 6-6  |
| kv_get_stats()                              | 6-7  |
| kv_parallel_scan_get_partition_metrics()    | 6-7  |
| kv_parallel_scan_get_shard_metrics()        | 6-8  |
| kv_release_detailed_metrics_list()          | 6-8  |
| kv_release_stats()                          | 6-9  |
| kv_stats_string()                           | 6-9  |
| Error Functions                             |      |
| kv_get_last_error()                         | 7-1  |
| Data Types                                  |      |
| Data Operations Data Types                  | A-1  |
| kv_depth_enum                               | A-1  |
| kv_direction_enum                           | A-2  |

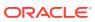

| kv_presence_enum                      | A-2 |
|---------------------------------------|-----|
| kv_return_value_version_enum          | A-2 |
| Durability and Consistency Data Types | A-3 |
| kv_ack_policy_enum                    | A-3 |
| kv_consistency_enum                   | A-3 |
| kv_sync_policy_enum                   | A-4 |
| Store Operations Data Types           | A-5 |
| kv_api_type_enum                      | A-5 |
| kv_error_t                            | A-5 |
| kv_store_iterator_config_t            | A-6 |
| Third Party Licenses                  |     |

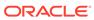

В

# **Preface**

This document describes the Oracle NoSQL Database C API.

This book is aimed at software engineers responsible for building Oracle NoSQL Database applications.

# Conventions Used in this Book

The following typographical conventions are used within this manual:

Information that you are to type literally is presented in monospaced font.

Variable or non-literal text is presented in *italics*. For example: "Go to your *KVHOME* directory."

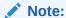

Finally, notes of special interest are represented using a note block such as this.

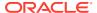

1

# Introduction to Oracle NoSQL Database C

Welcome to the Oracle NoSQL Database C API. This API is intended for use with C and C++ applications that want to access and manage data which is placed in an Oracle NoSQL Database Key-Value Store (KV Store).

This manual describes version 12.1.4.2 of the C API library. This version of the library is intended for use with Oracle NoSQL Database version 11.2.2.0.

# **Library Installation**

This API is a wrapper around the native Java NoSQL Database interfaces. This means that in order for you to use the API, you must have a Java virtual machine configured for the machine where your client will run.

For information on how to build the library, see Build Instructions.

# Library Usage

Examples of how to use these APIs are included with your distribution. See the <package>/ examples directory. In particular, hello.c illustrates the basic API usage to a store tjat does not require authentication, while hello\_secured.c shows similar usage working with a secure store

At a high level, you'll complete these steps to use this library:

- 1. Initialize the Java Native Interface framework (JNI) using kv\_create\_ini\_impl().
- Create a store configuration using kv\_create\_config().
- 3. If you are using a store that requires authentication, define the security properties and the authentication credentials using these APIs kv\_create\_properties(), kv\_set\_property(), andkv\_config\_set\_security\_properties(). You create authentication credentials using kv\_create\_password\_credentials().
- 4. Obtain a handle to the store using kv\_open\_store() or kv\_open\_store\_login().
- 5. Perform data read and write operations using a variety of functions described in Data Operation Functions. Sometimes, these functions will require durability and consistency structures, and key/value structures. Functions used to create and manage such structures are described in Durability and Consistency Functions and Key/Value Pair Management Functions.
  - If you are operating with a store that requires authentication, be prepared to handle  $\mbox{KV\_AUTH\_FAILURE}$  errors. When you see these errors, reauthenticate using  $\mbox{kv\_store\_login}$ ().
- Once you have finished accessing the store, close your store handle using kv\_close\_store(). If you logged the handle into the store, this will log your handle out.

- 7. Release your store configuration structure using kv\_release\_config().
- 8. Release your JNI implementation using kv release impl().

Notice that in this list of basic steps, you are responsible for allocating or initializing structures, and for release such structures once your complete your operations. You use some kinde of create and release functions to accomplish these tasks. This pattern of responsibility repeats throughout the API, with few exceptions. For example, creating a key requires kv\_create\_key() and to releasing it uses kv\_release\_key(). You are responsible for releasing any resources that you acquire through the use of these APIs.

# **Thread Safety**

In all but a few cases, the data structures you create and use from this library are not thread-safe. Therefore, do not share these across threads.

The exceptions to this are  $kv_{impl_t}$  and  $kv_{store_t}$ , which are thread-safe after you create them. However, be careful to create and release these in a single-threaded manner.

kv\_impl\_t is created using kv\_create\_jni\_impl() and released using kv\_release\_impl(). kv\_store\_t is created using kv\_open\_store() and released using kv\_close\_store().

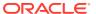

2

# Store and Library Functions

This chapter describes high-level KV Store functions, which are used to operate on the store handle itself. Other operations operate on the data in the store. There are also functions used to examine the KV Store C library that is in use.

## **Store Operations Functions**

| Store Operations Functions | Description                                             |
|----------------------------|---------------------------------------------------------|
| kv_close_store()           | Close an Oracle NoSQL Database store                    |
| kv_get_open_error()        | Returns the error encountered opening the store, if any |
| kv_open_store()            | Open an Oracle NoSQL Database store                     |
| kv_open_store_login()      | Open an Oracle NoSQL Database store and authenticate    |
| kv_store_login()           | Update the login credentials                            |
| kv_store_logout()          | Log out of the store                                    |

## **Store Configuration Functions**

| Store Configuration Functions                         | Description                                                    |
|-------------------------------------------------------|----------------------------------------------------------------|
| kv_config_add_host_port()                             | Identifies an additional helper host                           |
| kv_config_add_read_zone(), kv_config_get_read_zones() | Adds a zone used for read operations                           |
| kv_config_set_consistency()                           | Sets the default consistency                                   |
| kv_config_set_durability()                            | Sets the default durability policy                             |
| kv_config_set_security_properties()                   | Sets security properties                                       |
| kv_config_set_request_limits()                        | Sets store request limits                                      |
| kv_config_set_timeouts()                              | Sets store request timeouts                                    |
| kv_create_config()                                    | Create a store configuration                                   |
| kv_create_password_credentials()                      | Creates username/password credentials for store authentication |
| kv_create_properties()                                | Create a properties structure                                  |
| kv_release_config()                                   | Release the store configuration                                |
| kv_release_credentials()                              | Release store authentication credentials                       |
| kv_release_properties()                               | Release a properties structure                                 |
| kv_set_property()                                     | Sets a property                                                |

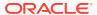

### **Large Object Configuration Functions**

| Large Object Configuration Functions                                        | Description                                                              |
|-----------------------------------------------------------------------------|--------------------------------------------------------------------------|
| kv_config_set_lob_suffix(),<br>kv_config_get_lob_suffix()                   | Sets/gets the suffix used by LOB keys                                    |
| kv_config_set_lob_timeout(),<br>kv_config_get_lob_timeout()                 | Sets/gets the LOB chunk timeout value                                    |
| kv_config_set_verification_bytes(), kv_config_get_lob_verification_byte s() | Sets/gets the number of bytes used to verify a resumed LOB put operation |

### **Library Operations Functions**

| Library Operations Functions  | Description                                       |
|-------------------------------|---------------------------------------------------|
| kv_create_jni_impl()          | Initialize the JNI layer                          |
| kv_create_jni_impl_from_jvm() | Initialize the JNI layer using a pointer to a JVM |
| kv_get_impl_type()            | Return the C API implementation type              |
| kv_release_impl()             | Release the JNI structures                        |
| kv_version()                  | Return the library version number                 |
| kv_version_c()                | Return the version number for the C library       |

# kv\_close\_store()

```
#include <kvstore.h>
```

```
kv_error_t
kv close store(kv store t *store)
```

Closes the store handle, releasing all resources that the handle was using. If authentication was performed for this store handle (that is, if kv\_open\_store\_login() was used), then this API logs out the client before releasing the handle's resources. After calling this function, never use the handle again, even if an error is returned from this function.

You open store handles using kv\_open\_store() or kv\_open\_store\_login().

### **Parameters**

store

The **store** parameter is the store handle you want to close.

### See Also

Store and Library Operations

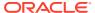

# kv\_config\_add\_host\_port()

Adds an additional host and port pair to the store's configuration. The host/port pair identified here must be for an active node in the store because it is used by the application as a helper host when the application first starts up. Usage of this function is optional. At least one helper host is required, but that helper host is identified when you create the store's configuration using ky create config().

#### **Parameters**

config

The **config** parameter points to the configuration structure to which you want to add a helper host. This structure was initially created using ky create config().

host

The **host** parameter is the network name of a node belonging to the store.

port

The **port** parameter is the helper host's port number.

#### See Also

Store and Library Operations

# kv config add read zone()

Adds a read zone. All nodes that are to be used for read operations must be located in the read zone. Before you call this function to create the read zone, then all read operations can be performed on nodes in any zone.

The specified read zone must exist at the time that this configuration is used to open a store handle, or KV\_INVALID\_ARGUMENT is returned when you attempt to open the handle.

Zones specified for read operations can include primary and secondary zones. If the master is not located in any of the specified zones, either because the zones are all secondary zones or because the master node is not currently in one of the specified primary zones, then read operations configured for absolute consistency will fail.

### **Parameters**

config

The **config** parameter points to the configuration structure for which you want to set the read zone.

read zone

The **read zone** parameter is the name of the zone used to service read requests.

#### See Also

Store and Library Operations

# kv\_config\_get\_lob\_suffix()

```
#include <kvstore.h>
const char *
kv config get lob suffix(kv config t *config);
```

Retrieves the suffix associated with Large Object (LOB) keys, after you set the LOB suffix using kv\_config\_set\_lob\_suffix().

Keys associated with LOBs must have a trailing suffix string at the end of their final Key component. This requirement permits non-LOB methods to check for inadvertent modifications to LOB objects.

#### **Parameters**

config

The **config** parameter points to the configuration structure from which you want to retrieve the LOB suffix.

### See Also

Store and Library Operations

# kv\_config\_get\_lob\_timeout()

```
#include <kvstore.h>
kv_timeout_t
kv_config_get_lob_timeout(const kv_config_t *config);
```

Returns the default timeout value (in ms) associated with chunk access during Large Objects operations. LOBs are read from the store in chunks, and each such chunk must be retrieved within the timeout period identified by this function or an error is returned on the read attempt.

### **Parameters**

config

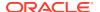

The **config** parameter points to the configuration structure from which you want to retrieve the LOB timeout value.

#### See Also

Store and Library Operations

# kv\_config\_get\_lob\_verification\_bytes()

```
#include <kvstore.h>
kv_long_t
kv_config_get_lob_verification_bytes(const kv_config_t *config);
```

Returns the number of trailing bytes of a partial LOB. The partial LOB must be verified against a user-supplied LOB stream upon resuming a LOB put operation. This value is set using the kv\_config\_set\_verification\_bytes().

#### **Parameters**

config

The **config** parameter is a pointer to the configuration structure from which you retrieve the verification bytes value.

#### See Also

Store and Library Operations

# kv config get read zones()

```
#include <kvstore.h>
kv_read_zones_t *
kv config get read zones(kv config t *config)
```

Retrieves the structure containing the read zones used by this configuration object. A node must belong to one of the zones identified in the  $kv\_read\_zones\_t$  structure if it is to be used to service read requests. If NULL is returned, any node in any zone can be used to service read requests.

The structure returned by this function is as follows:

```
typedef struct {
    kv_int_t kz_num_zones;
    char **kz_zones;
} kv_read_zones_t;
```

You add read zones using kv config add read zone().

#### **Parameters**

config

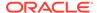

The **config** parameter points to the configuration structure from which you want to retrieve the read zones.

#### See Also

Store and Library Operations

# kv\_config\_set\_consistency()

Identifies the default consistency policy to be used by this process. Note that this default can be overridden on a per-operation basis.

#### **Parameters**

config

The **config** parameter points to the configuration structure for which you want to set the default consistency. This structure was initially created using kv\_create\_config().

consistency

The **consistency** parameter identifies the consistency policy to be used as the default. Consistency policies are created using kv\_create\_simple\_consistency(), kv\_create\_time\_consistency(), and kv\_create\_version\_consistency().

#### See Also

Store and Library Operations

# kv\_config\_set\_durability()

Identifies the default durability policy to be used by this process. Note that this default can be overridden on a per-operation basis.

#### **Parameters**

config

The **config** parameter points to the configuration structure for which you want to set the default durability. This structure was initially created using kv create config().

### durability

The **durability** parameter identifies the durability policy to be used as the default. Durability policies are created using kv\_create\_durability().

#### See Also

Store and Library Operations

# kv\_config\_set\_lob\_suffix()

Sets the suffix associated with Large Object (LOB) keys. Keys associated with LOBs must have a trailing suffix string at the end of their final key component. This requirement permits non-LOB methods to check for inadvertent modifications to LOB objects.

#### **Parameters**

config

The **config** parameter points to the configuration structure for which you want to set the LOB suffix.

suffix

The suffix parameter identifies the suffix you want to use. By default ".lob" is used.

### See Also

Store and Library Operations

# kv\_config\_set\_lob\_timeout()

Sets the default timeout value associated with chunk access during Large Object operations. LOBs are read from the store in chunks, and each such chunk must be retrieved within the timeout period defined by this function or an error is returned on the read attempt.

### **Parameters**

config

The **config** parameter points to the configuration structure for which you want to set the chunk timeout value.

timeout ms

The **timeout\_ms** parameter is the timeout in milliseconds used for LOB chunk reads.

#### See Also

Store and Library Operations

# kv\_config\_set\_request\_limits()

Configures the maximum number of requests that the client can have active for a node in the KVStore. Limiting requests in this way helps minimize the possibility of thread starvation in situations where one or more nodes in the store exhibits long service times. As a result, nodes retain threads, making them unavailable to service requests to other reachable and healthy nodes.

kv int t node limit percent);

The long service times can be due to problems at the node itself, or in the network path to that node. Whenever possible, the KVS request dispatcher will minimize use of nodes with long service times automatically, by re-routing requests to other nodes that can handle them. So the mechanism provided by this function offers an additional margin of safety when re-routing requests is not possible.

The request limiting mechanism of this function is activated only when the number of active requests exceeds the threshold specified by the parameter **request\_threshold\_percent**. Both the threshold and limit parameters that you provide to this function are expressed as a percentage of **max active requests**.

The limits that this function sets are applicable only if the client is mult-threaded.

When the mechanism is active, the number of active requests to a node is not allowed to exceed **node\_limit\_percent**. Any new requests that would exceed this limit are rejected and the function making the request returns with an error.

For example, consider a configuration with max\_active\_requests=10, request\_threshold\_percent=80 and node\_limit\_percent=50. If 8 requests are already active at the client, and a 9th request is received that would be directed at a node which already has 5 active requests, the latest request would cause an error. If only 7 requests were active at the client, the 8th request would be directed at the node with 5 active requests. The request would then be processed normally.

### **Parameters**

config

The **config** parameter points to the configuration structure for which you want to set request limits. This structure was initially created using kv\_create\_config().

max\_active\_requests

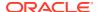

The max\_active\_requests parameter is the maximum number of active requests permitted by the KV client. This number is typically derived from the maximum number of threads that the client has set aside for processing requests. The default is 100. Note that the KVStore does not actually enforce this maximum directly. Instead, it uses this parameter only as the basis for calculating the request limits to be enforced at a node.

· request threshold percent

The **request\_threshold\_percent** parameter is the threshold computed as a percentage of **max active requests** at which requests are limited. The default is 90.

node limit percent

The **node\_limit\_percent** parameter determines the maximum number of active requests that can be associated with a node when the request limiting mechanism is active. The default is 80.

#### See Also

Store and Library Operations

# kv\_config\_set\_security\_properties()

Sets the security properties for use by the client for authentication to the store. The properties are set to the properties structure using ky set property().

Use this function only if you are opening a handle to a secure store using kv\_open\_store\_login().

#### **Parameters**

config

The **config** parameter is the configuration structure that you want to configure.

props

The **props** parameter is the properties structure which contains the security properties that you want to set for the store handle.

### See Also

Store and Library Operations

# kv\_config\_set\_timeouts()

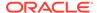

```
kv_long_t request_timeout,
kv_long_t socket_open_timeout);
```

Configures default timeout values that are used for when this client performs store data access. All timeout values are specified in milliseconds.

#### **Parameters**

#### config

The **config** parameter points to the configuration structure for which you want to set request timeouts. This structure was initially created using kv create config().

### socket read timeout

The **socket\_read\_timeout** parameter configures the read timeout associated with sockets used to make client requests. It applies to both read and write requests, and represents the amount of time the client will wait for a response from the store. Shorter timeouts result in more rapid failure detection and recovery. However, this timeout should be sufficiently long so as to allow for the longest timeout associated with a request.

### request\_timeout

The **request\_timeout** parameter configures the default request timeout. That is, client read and write requests must fully complete within the period of time identified on this parameter, or the request fails with an error.

### socket\_open\_timeout

The **socket\_open\_timeout** parameter configures the amount of time the client will wait when opening a socket to the store. Shorter timeouts result in more rapid failure detection and recovery.

### See Also

Store and Library Operations

# kv\_config\_set\_verification\_bytes()

Sets the number of trailing bytes of a partial LOB that must be verified against the user supplied LOB stream when resuming a LOB put operation.

### **Parameters**

#### config

The **config** parameter points to the configuration structure for which you want to set the number of LOB verification bytes.

num\_bytes

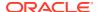

The **num\_bytes** parameter identifies the number of trailing bytes used to verify a resumed LOB put operation. This number of bytes is taken from the partial LOB that exists from suspending the put operation, and is compared to your LOB input stream.

#### See Also

Store and Library Operations

# kv\_create\_config()

Creates a configuration structure to be used with kv\_open\_store(). You release the resources used by this structure using kv\_release\_config(), but only if your application encounters an error when kv\_open\_store()is called or when this function returns an error.

Note that you must identify at least one helper host when you call this function, using the **host** and **port** parameters. The helper host is used by the application to locate other nodes in the store. Additional helper hosts can be identified using ky config add host port().

This function defines default client behavior. All of the defaults that you can configure using this function can be overridden on a per-operation basis using the appropriate parameters to this API's put/get/delete functions.

You can define default store behavior only before opening the store handle; changing these configuration options after open time has no effect on store behavior.

### **Parameters**

#### config

The **config** parameter references memory into which a pointer to the allocated configuration structure is copied.

### store\_name

The **store\_name** parameter is the name of the KV Store. The store name is used to guard against accidental use of the wrong host or port. The store name must consist entirely of upper or lowercase, letters and digits.

### host

The **host** parameter is the network name of a node belonging to the store. The node must be currently active because it is used by the application as a helper host to locate other nodes in the store.

### port

The **port** parameter is the helper host's port number.

#### See Also

Store and Library Operations

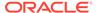

# kv\_create\_jni\_impl()

Creates a JNI implementation structure. This object initializes the Java Native Interface layer. Programs written using this implementation will use JNI, and so require a Java runtime to be available in order for the program to run.

The implementation structure is used with kv open store().

You release the implementation structure using ky release impl().

#### **Parameters**

impl

The **impl** parameter references memory into which a pointer to the allocated implementation structure is placed.

classpath

The **classpath** parameter provides a path to the kvclient.jar file, which is required in order to use this library.

### See Also

Store and Library Operations

# kv\_create\_jni\_impl\_from\_jvm()

```
#include <kvstore.h>
kv_error_t
kv_create_jni_impl_from_jvm(kv_impl_t **impl, void *jvm)
```

Creates a JNI implementation structure based on a JVM instantiation created by the application.. This object initializes the Java Native Interface layer. Programs written using this implementation will use JNI, and so require a Java runtime to be available in order for the program to run.

The implementation structure is used with kv\_open\_store().

You release the implementation structure using kv\_release\_impl().

#### **Parameters**

impl

The **impl** parameter references memory into which a pointer to the allocated implementation structure is placed.

### jvm

The **jvm** parameter is a pointer to a Java Virtual Machine that was created by the application.

#### See Also

Store and Library Operations

# kv create password credentials()

Creates a credentials structure with the username/password pair that you want to use to authenticate a store. These credentials are used with kv\_open\_store\_login() or kv\_store\_login().

Release these credentials using kv release credentials().

#### **Parameters**

impl

The **impl** parameter is the implementation structure you are using for the library. It is created using kv\_create\_jni\_impl().

username

The **username** parameter is the username you want to use for store authentication.

password

The **password** parameter is the password parameter is the user's password.

creds

The creds parameter references memory into which is passed the allocated kv credentials t structure.

#### See Also

• Store and Library Operations

# kv\_create\_properties()

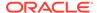

Creates and allocates resources for a properties structure. Use kv\_set\_property() to set a property to the structure allocated here. Use kv\_release\_properties() to release the structure.

The properties you can set here control the behavior of the underlying Java code. At present, you can use only the Oracle NoSQL Database security properties. See kv\_set\_property() for details. These are set for the store configuration using kv\_config\_set\_security\_properties().

#### **Parameters**

impl

The **impl** parameter is the implementation structure you are using for the library. It is created usingkv\_create\_ini\_impl().

props

The **props** parameter references memory into which is placed the initialized kv properties t structure.

#### See Also

Store and Library Operations

# kv\_get\_impl\_type()

```
#include <kvstore.h>
kv_api_type_enum
kv_get_impl_type(kv_impl_t *impl)
```

Returns the type of implementation in use by the KVStore C Library. Currently, there is only one possible implementation type:  ${\tt KV}$   ${\tt JNI}$ .

#### **Parameters**

impl

The **impl** parameter is the implementation structure whose type you want to examine.

#### See Also

Store and Library Operations

# kv\_get\_open\_error()

```
#include <kvstore.h>
const char *
kv_get_open_error(kv_impl_t *impl);
```

Returns a descriptive string of any error that was encountered opening the store. This method is not thread-safe.

### **Parameters**

impl

The **impl** parameter is the implementation structure containing the open error that you want to examine.

#### See Also

Store and Library Operations

# kv\_open\_store()

Opens a KV Store handle (structure). Call kv\_close\_store() to release the resources allocated for this structure.

The **config** parameter is donated upon success, and so upon a successful open your application should ignore the  $kv\_config\_t$  structure. If this function fails, you must call  $kv\_release\_config()$  (it is only when an error occurs on store open that you should explicitly release the configuration structure). Upon failure, you might be able to obtain error information using  $kv\_get\_open\_error()$ .

This function is not thread-safe; it must not be called concurrently on the same  ${\tt kv\ impl\ t}$  instance.

#### **Parameters**

impl

The **impl** parameter is the implementation structure you are using for the library. It is created usingkv\_create\_jni\_impl().

store

The **store** parameter references memory into which a pointer to the allocated store handle (structure) is copied.

config

The **config** parameter is the configuration structure that you want to use to configure this handle. It is created using kv\_create\_config().

### See Also

Store and Library Operations

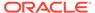

# kv\_open\_store\_login()

Opens a KV Store handle (structure) and authenticates to the store using the supplied authentication credentials. Call kv\_close\_store() to log out of the store and release the resources allocated for this structure. Note that you can also log out of the store using kv\_store\_logout().

The **config** parameter is donated upon success, and so upon a successful open your application should ignore the  $kv\_config\_t$  structure. If this function fails, you must call  $kv\_release\_config()$  (it is only when an error occurs on store open that you should explicitly release the configuration structure). Upon failure, you might be able to obtain error information using  $kv\_get\_open\_error()$ .

This function is not thread-safe; it must not be called concurrently on the same  ${\tt kv}\ {\tt impl}\ {\tt t}$  instance.

### **Parameters**

#### impl

The **impl** parameter is the implementation structure you are using for the library. It is created using ky create jni impl().

### store

The **store** parameter references memory into which a pointer to the allocated store handle (structure) is copied.

#### config

The **config** parameter is the configuration structure that you want to use to configure this handle. It is created using ky create config().

### creds

The **creds** parameter is the credentials structure that you want to use to login to the store. You create this structure using kv\_create\_password\_credentials().

### See Also

Store and Library Operations

# kv\_release\_config()

#include <kvstore.h>

```
kv_error_t
kv release config(kv config t **config)
```

Releases the resources used by a KV Store configuration object. This function should only be called if an error occurs when kv\_open\_store() or kv\_open\_store\_login() is called. The kv\_config\_t structure was initially allocated using kv\_create\_config().

#### **Parameters**

config

The **config** parameter is the configuration structure that you want to release.

#### See Also

Store and Library Operations

# kv\_release\_credentials()

```
#include <kvstore.h>
void
kv_release_credentials(kv_credentials_t **creds)
```

Releases password credentials created using kv\_create\_password\_credentials()

#### **Parameters**

creds

The **creds** parameter references the password credentials you want to release.

#### See Also

Store and Library Operations

# kv\_release\_impl()

```
#include <kvstore.h>
void
kv_release_impl(kv_impl_t **impl)
```

Releases the implementation structure created by kv\_create\_jni\_impl().

#### **Parameters**

impl

The **impl** parameter is the implementation structure whose resources you want to release.

### See Also

Store and Library Operations

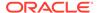

# kv\_release\_properties()

```
#include <kvstore.h>
void
kv release properties(kv properties t **props)
```

Releases a properties structure created using kv\_create\_properties().

#### **Parameters**

props

The **props** parameter references the properties you want to release.

#### See Also

Store and Library Operations

# kv\_set\_property()

Sets a Java property to the kv\_properties\_t structure. At present, only the Oracle NoSQL Database security properties can be set. The resulting properties structure is assigned to the store configuration structure using kv\_config\_set\_security\_properties().

#### **Parameters**

props

The **props** parameter references the properties structure on which you want to set the properties.

props\_name

The **props\_name** parameter must be a property name. Supported properties are defined in kystore.h:

KV SEC SECURITY FILE PROPERTY

Identifies a security property configuration file to be read when a KVStoreConfig is created, as a set of overriding property definitions.

KV SEC TRANSPORT PROPERTY

If set to ssl, enables the use of SSL/TLS communications.

KV SEC SSL CIPHER SUITES PROPERTY

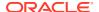

Controls what SSL/TLS cipher suites are acceptable for use. The property value is a comma-separated list of SSL/TLS cipher suite names. Refer to your Java documentation for the list of valid values.

- KV SEC SSL PROTOCOLS PROPERTY

Controls what SSL/TLS protocols are acceptable for use. The property value is a comma-separated list of SSL/TLS protocol names. Refer to your Java documentation for the list of valid values.

KV SEC SSL HOSTNAME VERIFIER PROPERTY

Specifies a verification step to be performed when connecting to a NoSQL DB server when using SSL/TLS. The only verification step currently supported is the dnmatch verifier.

The dnmatch verifier must be specified in the form <code>dnmatch(distinguished-name)</code>, where distinguished-name must be the NoSQL DB server certificate's distinguished name. For a typical secure deployment this should be <code>dnmatch(CN=NoSQL)</code>.

- KV SEC SSL TRUSTSTORE FILE PROPERTY

Identifies the location of a Java truststore file used to validate the SSL/TLS certificates used by the Oracle NoSQL Database server. This property must be set to an absolute path for the file. If this property is not set, a system property setting of <code>javax.net.ssl.trustStore</code> is used.

KV SEC SSL TRUSTSTORE TYPE PROPERTY

Identifies the type of Java truststore that is referenced by the KV\_SEC\_SSL\_TRUSTSTORE\_FILE\_PROPERTY property. This is only needed if using a non-default truststore type. The specified type must be supported by your Java implementation.

- KV SEC SSL AUTH USERNAME PROPERTY

Specifies the username used for authentication.

- KV SEC SSL AUTH WALLET PROPERTY

Identifies an Oracle Wallet directory containing the password of the user to authenticate. This is only used in the Enterprise Edition of the product.

KV SEC SSL AUTH PWDFILE PROPERTY

Identifies a password store file containing the password of the user to authenticate

prop\_value

The **prop\_value** parameter must be the property's value.

### See Also

Store and Library Operations

# kv\_store\_login()

#include <kvstore.h>

kv\_error\_t

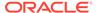

Updates the login credentials used by the store handle. Use this function under one of the two following circumstances:

- 1. The application returns KV\_AUTH\_FAILURE. Calling this function causes the handle to attempt to re-establish the authentication to the store. The credentials used in this case must be for the handle's currently logged in user.
- If the handle is currently logged out due to a call to kv\_store\_logout(), then this function can be used to log in to the store. In that case, login credentials for any valid user can be used.

You create a credentials structure using kv\_create\_password\_credentials().

#### **Parameters**

store

The **store** parameter references the store handle that you want to use for authentication or reauthentication.

creds

The **creds** parameter is the authentication credentials structure you want to use for this log in attempt.

### See Also

· Store and Library Operations

# kv\_store\_logout()

```
#include <kvstore.h>
kv_error_t
kv_store_logout(kv_store_t *store)
```

Logs the store handle out of the store. The handle remains valid, but you should not use it with any functions except  $kv\_close\_store()$  or  $kv\_store\_login()$ . Once logged out, all other functions will return KV AUTH FAILURE.

#### **Parameters**

store

The **store** parameter references the store handle that you want to log out.

#### See Also

Store and Library Operations

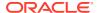

# kv\_version()

Identifies the Oracle NoSQL Database version information. Versions consist of major, minor and patch numbers.

#### **Parameters**

impl

The **impl** is the implementation structure used to open the KV Store. It is created using kv create jni impl().

major

The **major** parameter identifies the store's major release number.

minor

The **minor** parameter identifies the store's minor release number.

patch

The **patch** parameter identifies the store's patch release number.

### See Also

Store and Library Operations

# kv\_version\_c()

```
#include <kvstore.h>
void
kv version c(kv int t *major, kv int t *minor, kv int t *patch)
```

Identifies the version information for the C API library. Versions consist of major, minor and patch numbers.

### **Parameters**

major

The **major** parameter identifies the store's major release number.

minor

The **minor** parameter identifies the store's minor release number.

patch

The **patch** parameter identifies the store's patch release number.

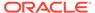

# See Also

• Store and Library Operations

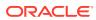

# **Data Operation Functions**

This chapter describes the functions used to perform data read and writes on the store. Functions are described that allow single records to be read or written at a time, and for many records to be read and written in a single operation. Functions that return iterators are also described. These allow you to walk over some or all of the records contained in the store.

This chapter also describes functions used to perform multiple write operations that are organized in a single sequence of operations. That is, you can in one atomic unit perform several put operations that create new records, then put operations that update those records, and/or delete those records. These sequences are performed under a single transaction that effectively offers serializable isolation.

### **Data Operations Functions**

| Data Operations Functions | Description                                                   |
|---------------------------|---------------------------------------------------------------|
| kv_delete()               | Delete the key/value pair associated with the key             |
| kv_delete_with_options()  | Delete the key/value pair using options                       |
| kv_get()                  | Get the value associated with the key                         |
| kv_get_with_options()     | Get the value that matches the options                        |
| kv_put()                  | Put a key/value pair, inserting or overwriting as appropriate |
| kv_put_with_options()     | Put the key/value pair using options                          |

### **Multiple-Key Operations Functions**

| Multiple-Key Operations Functions | Description                                                                |
|-----------------------------------|----------------------------------------------------------------------------|
| kv_init_key_range()               | Create and initialize a key range for use in multiple-key operations       |
| kv_init_key_range_prefix()        | Create and initialize a key range using prefix information                 |
| kv_iterator_next()                | Return the next key/value pair from a store iterator                       |
| kv_iterator_next_key()            | Return the next key from a store iterator                                  |
| kv_iterator_size()                | Return the number of elements in the store iterator                        |
| kv_multi_delete()                 | Delete all descendant key/value pairs associated with the parent key       |
| kv_multi_get()                    | Return all descendant key/value pairs associated with the parent key       |
| kv_multi_get_iterator()           | Returns an iterator that provides traversal of descendant key/ value pairs |
| kv_multi_get_iterator_keys()      | Returns an iterator that provides traversal of descendant keys             |
| kv_multi_get_keys()               | Return the descendant keys associated with the parent key                  |
| kv_parallel_scan_iterator_next()  | Return the next key/value pair from a parallel scan iterator               |

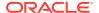

| Multiple-Key Operations Functions    | Description                                                              |
|--------------------------------------|--------------------------------------------------------------------------|
| kv_parallel_scan_iterator_next_key() | Return the next key from a parallel scan iterator                        |
| kv_parallel_store_iterator()         | Return a parallel scan store iterator                                    |
| kv_parallel_store_iterator_keys()    | Return an parallel scan iterator providing traversal of store keys       |
| kv_release_iterator()                | Release the store iterator                                               |
| kv_release_parallel_scan_iterator()  | Release the parallel scan iterator                                       |
| kv_store_iterator()                  | Return an iterator that provides traversal of all store key/ value pairs |
| kv_store_iterator_keys()             | Return an iterator that provides traversal of all store keys             |

# **Multi-Step Operations Functions**

| <b>Multi-Step Operations Functions</b> | Description                                                                                      |
|----------------------------------------|--------------------------------------------------------------------------------------------------|
| kv_create_delete_op()                  | Create a delete operation to be used with an operation sequence                                  |
| kv_create_delete_with_options_op()     | Create a delete operation, with parameters, to be used with an operation sequence                |
| kv_create_operations()                 | Creates and initializes a structure used to contain a sequence of store operations               |
| kv_create_put_op()                     | Create a put operation to be used with an operation sequence                                     |
| kv_create_put_with_options_op()        | Create a put operation, with parameters, to be used with an operation sequence                   |
| kv_execute()                           | Execute the operation                                                                            |
| kv_operation_get_abort_on_failure()    | Returns whether the entire operation aborts in the event of an execution failure                 |
| kv_operation_get_key()                 | Returns the Key associated with the operation                                                    |
| kv_operation_get_type()                | Returns the operation type                                                                       |
| kv_operation_results_size()            | Returns the size of the operation's result set                                                   |
| kv_operations_set_copy()               | Configures a list of operations to copy user-supplied structures and buffers                     |
| kv_operations_size()                   | Returns the number of operations in the operation structure                                      |
| kv_release_operation_results()         | Release the results obtained by executing an operation                                           |
| kv_release_operations()                | Release the operation structure                                                                  |
| kv_result_get_previous_value()         | For a put or delete operation, returns the previous value associated with the key                |
| kv_result_get_previous_version()       | For a put or delete operation, returns the version or the previous value associated with the Key |
| kv_result_get_success()                | Returns whether the operation was successful                                                     |
| kv_result_get_version()                | For a put operation, returns the Version of the new key/value pair                               |

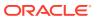

### **Large Object Operations Functions**

| Large Object Operations Functions | Description                                                       |
|-----------------------------------|-------------------------------------------------------------------|
| kv_lob_delete()                   | Delete the LOB                                                    |
| kv_lob_get_for_read()             | Open a LOB handle for read operations                             |
| kv_lob_get_for_write()            | Open a LOB handle for write operations                            |
| kv_lob_get_version()              | Returns the Version of the LOB key/value pair                     |
| kv_lob_put_from_file()            | Put a LOB key/value pair, inserting or overwriting as appropriate |
| kv_lob_read()                     | Read a LOB from the store                                         |
| kv_lob_release_handle()           | Release the LOB handle                                            |

# kv\_create\_delete\_op()

Creates a simple delete operation suitable for use as part of a multi-step operation to be run using kv\_execute(). The semantics of the returned operation when executed are identical to that of kv\_delete().

#### **Parameters**

### list

The **list** parameter is the operation sequence to which this delete operation is appended. The list is allocated using kv\_create\_operations().

### key

The **key** parameter identifies the Key portion of the record to be deleted.

Note that all of the operations performed under a single call to kv\_execute() must share the same major key path, and that major key path must be complete.

### abort\_on\_failure

The **abort\_on\_failure** parameter indicates whether the entire operation should abort if this delete operation fails. Specify 1 if you want the operation to abort upon deletion failure.

### See Also

Data Operations and Related Functions

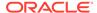

# kv\_create\_delete\_with\_options\_op()

Create a complex delete operation suitable for use as part of a multi-step operation to be run using kv\_execute(). The semantics of the returned operation when executed are identical to that ofkv\_delete\_with\_options().

#### **Parameters**

#### list

The **list** parameter is the operation sequence to which this delete operation is appended. The sequence is allocated using kv\_create\_operations().

### key

The **key** parameter identifies the Key portion of the record to be deleted.

Note that all of the operations performed under a single call to kv\_execute() must share the same major key path, and that major key path must be complete.

### version

The **version** parameter indicates the Version that the record must match before it can be deleted. The Version is obtained using the kv get version() function.

### return info

The **return\_info** parameter indicates what information should be returned to the kv\_execute() **results** list by this operation.

See kv\_return\_value\_version\_enum for a description of the options accepted by this parameter.

## abort\_on\_failure

The **abort\_on\_failure** parameter indicates whether the entire operation should abort if this delete operation fails. Specify 1 if you want the operation to abort upon deletion failure.

### See Also

Data Operations and Related Functions

# kv\_create\_operations()

#include <kvstore.h>

kv\_error\_t

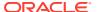

Allocates a structure containing a multi-step sequence of operations to be performed by kv\_execute(). Release the resources used by this sequence using kv\_release\_operations().

Immediately upon calling this function, you might want to call kv\_operations\_set\_copy(). See that function's description for details.

#### **Parameters**

#### store

The **store** parameter is the handle to the store in which you want to run the sequence of operations.

### ;operations

The **operations** parameter references memory into which a pointer to the allocated operations structure is copied.

#### See Also

Data Operations and Related Functions

# kv\_create\_put\_op()

Creates a simple put operation suitable for use as part of a multi-step operation to be run using kv\_execute(). The semantics of the returned operation when executed are identical to that of kv\_put().

#### **Parameters**

### list

The **list** parameter operation sequence to which this put operation is appended. The sequence is allocated using kv\_create\_operations().

#### key

The **key** parameter is the Key portion of the Key/Value pair that you want to write to the store.

Note that all of the operations performed under a single call to kv\_execute() must share the same major key path, and that major key path must be complete.

#### value

The **value** parameter is the Value portion of the Key/Value pair that you want to write to the store.

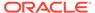

## abort\_on\_failure

The **abort\_on\_failure** parameter indicates whether the entire operation should abort if this put operation fails. Specify 1 if you want the operation to abort upon put failure.

#### See Also

Data Operations and Related Functions

# kv\_create\_put\_with\_options\_op()

Creates a complex put operation suitable for use as part of a multi-step operation to be run using kv\_execute(). The semantics of the returned operation when executed are identical to that of kv\_put().

#### **Parameters**

#### list

The **list** parameter operation sequence to which this put operation is appended. The sequence is allocated using kv\_create\_operations().

## key

The **key** parameter is the Key portion of the Key/Value pair that you want to write to the store.

Note that all of the operations performed under a single call to kv\_execute() must share the same major key path, and that major key path must be complete.

#### value

The **value** parameter is the Value portion of the Key/Value pair that you want to write to the store.

### version

The **version** parameter indicates that the record should be put only if the existing value matches the version supplied to this parameter. Use this parameter when updating a value to ensure that it has not changed since it was last read. The version is obtained using the **kv\_get\_version()** function.

## if\_presence

The **if\_presence** parameter describes the conditions under which the record can be put, based on the presence or absence of the record in the store. For example, <code>KV\_IF\_PRESENT</code> means that the record can only be written to the store if a version of the record already exists there.

For a list of all the available presence options, see kv\_presence\_enum.

## return\_info

The **return\_info** parameter indicates what information should be returned to the kv\_execute() **results** list by this operation. See kv\_return\_value\_version\_enum for a description of the options accepted by this parameter.

abort\_on\_failure

The **abort\_on\_failure** parameter indicates whether the entire operation should abort if this put operation fails. Specify 1 if you want the operation to abort upon put failure.

#### See Also

Data Operations and Related Functions

## kv delete()

Delete the key/value pair associated with the key.

Deleting a key/value pair with this method does not automatically delete its children or descendant key/value pairs. To delete children or descendants, use kv\_multi\_delete() instead.

This function uses the default durability and default request timeout. Default durabilities are set usingkv\_config\_set\_durability(). The default request timeout is set using kv\_config\_set\_timeouts().

Possible outcomes when calling this method are:

- The KV pair was deleted and the number of records deleted is returned. For this function, a successful return value will always be 0 or 1.
- The KV pair was not guaranteed to be deleted successfully. A nonsuccess kv error t error is returned; that is, a negative integer is returned.

### **Parameters**

store

The **store** parameter is the handle to the store in which you want to perform the delete operation.

key

The **key** parameter is the key used to look up the key/value pair to be deleted.

#### See Also

Data Operations and Related Functions

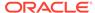

# kv\_delete\_with\_options()

Delete the key/value pair associated with the key.

Deleting a key/value pair with this method does not automatically delete its children or descendant key/value pairs. To delete children or descendants, use kv multi delete() instead.

Possible outcomes when calling this method are:

- The KV pair was deleted and the number of records deleted is returned. For this function, a successful return value will always be 0 or 1.
- The KV pair was not guaranteed to be deleted successfully. A nonsuccess kv\_error\_t error is returned; that is, a negative integer is returned.

### **Parameters**

### store

The **store** parameter is the handle to the store in which you want to perform the delete operation.

## key

The **key** parameter is the key used to look up the key/value pair to be deleted.

#### if version

The **if\_version** parameter indicates the Version that the record must match before it can be deleted. The Version is obtained using the kv\_get\_version() function.

## previous value

The **previous\_value** parameter references memory into which is copied the Value portion of the Key/Value pair that this function deleted.

## return info

The **return\_info** parameter indicates what information should be returned to the kv\_execute() **results** list by this operation.

See kv\_return\_value\_version\_enum for a description of the options accepted by this parameter.

### durability

The **durability** parameter provides the durability guarantee to be used with this delete operation. Durability guarantees are created using kv\_create\_durability().

### timeout\_ms

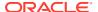

The **timeout\_ms** parameter provides an upper bound on the time interval for processing the operation. A best effort is made not to exceed the specified limit. If zero, the default request timeout is used. The default request timeout is set using ky config set timeouts().

## See Also

Data Operations and Related Functions

# kv\_execute()

Executes a sequence of operations. The operations list is created using kv\_create\_operations(), and individual steps in the operation sequence are created using functions such as kv\_create\_delete\_op() and kv\_create\_put\_op().

Each operation created for this sequence operates on a single key and matches the corresponding Oracle NoSQL Database operation. For example, the operation generated by the kv\_create\_put\_with\_options\_op() function corresponds to the kv\_put\_with\_options() function. The argument pattern for creating each operation is similar, but they differ in the following respects:

- The durability argument is not passed to the operations created for this sequence, because that argument applies to the execution of the entire batch of operations and is passed to this function.
- Each individual operation indicates whether the entire sequence of operations should abort if the individual operation is unsuccessful.

Note that all of the operations performed under a single call to kv\_execute() must share the same major key path, and that major key path must be complete.

#### **Parameters**

store

The **store** parameter is the store handle in which you want to run this sequence of operations.

list

The **list** parameter is the list of operations. This list structure is allocated using kv\_create\_operations().

result

The **result** parameter is a list of operations result. Each element in the results list describes the results of executing one of the operations in the sequence of operations.

Use kv\_operation\_results\_size() to discover how many elements are in the operation results set.

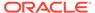

To determine if a given operation was successful, using kv\_result\_get\_success(). To determine the version of the key/value pair operated upon by the operation, use kv\_result\_get\_version(). To determine the previous version of the key/value pair before the operation was executed, use kv\_result\_get\_previous\_version(). To determine the value of the key/value pair prior to executing the operation, use kv\_result\_get\_previous\_value().

To release the resources used by the results list, use kv\_release\_operation\_results().

### durability

The **durability** parameter identifies the durability policy in use when this sequence of operations is executed. All the operations contained within the specified sequence are executed within the scope of a single transaction that effectively provides serializable isolation. The transaction is started and either committed or aborted by this function. This means the operations are all atomic in nature: either they all succeed or the store is left in a state as if none of them had ever been run at all.

Durability policies are created using kv\_create\_durability().

If this parameter is NULL, the store's default durability policy is used.

## timeout ms

The **timeout\_ms** parameter identifies the upper bound on the time interval, in milliseconds, for processing the sequence of operations. A best effort is made not to exceed the specified limit. If zero, the default request timeout is used.

#### See Also

Data Operations and Related Functions

# kv\_get()

Get the value associated with the key. This function uses the store's default consistency policy and timeout value. To use values other than the defaults, use kv\_get\_with\_options() instead.

#### **Parameters**

#### store

The **store** parameter is the handle to the store from which you want to retrieve the value.

#### kev

The **key** parameter is the key portion of the record that you want to read.

valuep

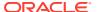

The **valuep** parameter references memory into which is copied the value portion of the retrieved record. Release the resources used by this structure using ky\_release\_value().

This parameter must either be 0, or it must point to a previously used, not-yet-released kv value t structure.

## See Also

Data Operations and Related Functions

# kv\_get\_with\_options()

Get the value associated with the key. This function allows you to use a non-default consistency policy and timeout value.

#### **Parameters**

store

The **store** parameter is the handle to the store from which you want to retrieve the value.

key

The **key** parameter is the key you want to use to look up the key/value pair.

valuep

The **valuep** parameter references memory into which is copied the value portion of the retrieved record. Release the resources used by this structure using kv\_release\_value().

consistency

The **consistency** parameter is the consistency policy you want to use with this operation. You create the consistency policy using kv\_create\_simple\_consistency(), kv\_create\_time\_consistency() orkv\_create\_version consistency().

If NULL, the store's default consistency policy is used.

timeout ms

The **timeout\_ms** parameter identifies the upper bound on the time interval, in milliseconds, for processing the get operation. A best effort is made not to exceed the specified limit. If zero, the default request timeout is used.

## See Also

Data Operations and Related Functions

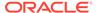

# kv\_init\_key\_range()

Creates a key range to be used in multiple-key operations and iterations.

The key range defines a range of string values for the key components immediately following the last component of a parent key that is used in a multiple-key operation. In terms of a tree structure, the range defines the parent key's immediate children that are selected by the multiple-key operation.

## **Parameters**

## key\_range

The **key\_range** parameter is the handle to the key range structure.

The kv\_key\_range\_t structure contains a series of const\_char \* and int data members owned by you. For this reason, a release function is not needed for this structure. However, you should not free the strings until you are done using the key range.

#### start

The **start** parameter defines the lower bound of the key range. If NULL, no lower bound is enforced.

You must not free this string until you are done with the **key\_range** created by this function.

#### start inclusive

The **start\_inclusive** parameter indicates whether the value specified to **start** is included in the range. Specify 1 if it is included; 0 otherwise.

#### end

The **end** parameter defines the upper bound of the key range. If NULL, no upper bound is enforced.

You must not free this string until you are done with the **key\_range** created by this function.

#### · end inclusive

The **end\_inclusive** parameter indicates whether the value specified to **end** is included in the range. Specify 1 if it is included; 0 otherwise.

### See Also

Data Operations and Related Functions

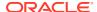

# kv\_init\_key\_range\_prefix()

Creates a key range based on a single string that defines the range's prefix. Using this function is the equivalent to using the ky init key range() function like this:

```
kv init key range(key range p, prefix str, 1, prefix str, 1);
```

The key range defined here is for use with multiple-key operations and iterations.

## **Parameters**

key\_range

The **key\_range** parameter is the handle to the key range structure.

The kv\_key\_range\_t structure contains a series of const\_char \* and int data members owned by you. For this reason, a release function is not needed for this structure. However, you should not free the strings until you are done using the key range.

prefix

The **prefix** parameter is the string that defines both the lower and upper bounds, inclusive, of the key range.

You must not free this string until you are done with the **key\_range** created by this function.

## See Also

Data Operations and Related Functions

# kv\_iterator\_next()

Returns the iterator's next record. If another record exists, this function returns  $\mathtt{KV\_SUCCESS}$ , and the **key**and **value** parameters are populated. If there are no more records, the return value is  $\mathtt{KV\_NO\_SUCH\_OBJECT}$ . If the return value is something other than  $\mathtt{KV\_SUCCESS}$  or  $\mathtt{KV\_NO\_SUCH\_OBJECT}$ , there was an operational failure.

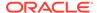

#### **Parameters**

#### iterator

The **iterator** parameter is the handle to the iterator. It is allocated using one of functions that performs multiple reads of the store (such as kv\_multi\_get()). It is released using kv\_release\_iterator().

#### key

The **key** parameter references memory in which a pointer to the next key is copied.

Note, you should *not* release this key structure. The resources used here will be released when the iterator is released.

#### value

The **value** parameter references memory in which a pointer to the next value is copied.

Note, you should *not* release this value structure. The resources used here will be released when the iterator is released.

#### See Also

Data Operations and Related Functions

# kv\_iterator\_next\_key()

Returns the iterator's next key. If another key exists, this function returns  $\mathtt{KV\_SUCCESS}$ , and the **key** parameter is populated. If there are no more keys, the return value is  $\mathtt{KV\_NO\_SUCH\_OBJECT}$ . If the return value is something other than  $\mathtt{KV\_SUCCESS}$  or  $\mathtt{KV\_NO\_SUCH\_OBJECT}$ , there was an operational failure.

#### **Parameters**

## store

The **store** parameter is the handle to the store to which the iterator belongs.

#### iterator

The **iterator** parameter is the handle to the iterator. It is allocated using one of functions that performs multiple reads of the store (such as kv\_multi\_get()). It is released using kv\_release\_iterator().

## key

The **key** parameter references memory in which a pointer to the next key is copied.

Note, you should *not* release this key structure. The resources used here will be released when the iterator is released.

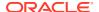

## See Also

Data Operations and Related Functions

# kv\_iterator\_size()

```
#include <kvstore.h>
kv_int_t
kv iterator size(const kv iterator t *iterator)
```

Returns the number of items contained in the iterator. This function can only be used with iterators returned by the  $kv_{multi_*}$  line of functions. The iterators returned by other functions, such as  $kv_{store_iterator}$ , are not usable by this function.

## **Parameters**

store

The **store** parameter is the handle to the store to which the iterator belongs.

iterator

The **iterator** parameter is the handle to the iterator for which you want sizing information.

#### See Also

Data Operations and Related Functions

# kv lob delete()

Deletes the Large Object record from the store.

## **Parameters**

store

The **store** parameter is the handle to the store from which you want to delete the LOB.

key

The **key** parameter is the key used to look up the key/value pair to be deleted.

durability

The **durability** parameter provides the durability guarantee to be used with this delete operation. Durability guarantees are created using kv\_create\_durability().

## timeout\_ms

The **timeout\_ms** parameter provides an upper bound on the time interval for processing the operation. A best effort is made not to exceed the specified limit. If zero, the default request timeout is used. The default request timeout is set using kv\_config\_set\_timeouts().

#### See Also

Data Operations and Related Functions

# kv\_lob\_get\_for\_read()

Allocates and configures a LOB handle for reading a Large Object from the store. If the handle is successfully created, KV SUCCESS is returned; otherwise, KV NO MEMORY.

Upon opening this handle, you perform the actual read operation using ky lob read().

The LOB handle allocated by this function must be released using kv lob release handle().

## **Parameters**

#### store

The **store** parameter is the handle to the store from which you want to read the LOB record.

## key

The **key** parameter is the LOB record's key. Note that the final path component used here must specify the LOB suffix configured for the store, or the read operation will fail. The LOB suffix is configured for your store using ky config set lob suffix().

## handle

The **handle** parameter references memory into which a pointer to the allocated LOB handle (structure) is copied.

## consistency

The **consistency** parameter is the consistency policy you want to use with this read operation. You create the consistency policy using kv\_create\_simple\_consistency(), kv\_create\_time\_consistency() orkv\_create version consistency().

If NULL, the store's default consistency policy is used.

## timeout\_ms

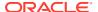

The **timeout\_ms** parameter identifies the upper bound on the time interval, in milliseconds, for processing the get operation. A best effort is made not to exceed the specified limit. If zero, the default request timeout is used.

#### See Also

Data Operations and Related Functions

# kv\_lob\_get\_for\_write()

Allocates and configures a LOB handle for writing a Large Object to the store. If the handle is successfully created, kV\_SUCCESS is returned; otherwise, kV\_NO\_MEMORY.

Upon opening this handle, you perform the actual write operation using kv\_lob\_put\_from\_file() . Note that no method currently exists for writing a large object directly from memory.

The LOB handle allocated by this function must be released using ky lob release handle().

## **Parameters**

#### store

The **store** parameter is the handle to the store where you want to write the Large Object.

## key

The **key** parameter is the LOB record's key. Note that the final path component used here must specify the LOB suffix configured for the store, or the write operation will fail. The LOB suffix is configured for your store using kv\_config\_set\_lob\_suffix().

## handle

The **handle** parameter references memory into which a pointer to the allocated LOB handle (structure) is copied.

## · if\_presence

The **if\_presence** parameter describes the conditions under which the record can be written to the store, based on the presence or absence of the record in the store. For example,  $KV_{IF\_PRESENT}$  means that the record can only be written to the store if a version of the record already exists there.

For a list of all the available presence options, see ky presence enum.

#### durability

The **durability** parameter provides the durability guarantee to be used with this write operation. Durability guarantees are created using kv\_create\_durability().

## timeout\_ms

The **timeout\_ms** parameter provides an upper bound on the time interval for writing each chunk of the LOB. (Large Objects are written to the store in multiple chunks.) A best effort is made not to exceed the specified limit. If zero, the default LOB timeout value defined for the store is used. This value is set usingky config\_set\_lob\_timeout().

## See Also

Data Operations and Related Functions

# kv\_lob\_get\_version()

Returns the record's version. The version is owned by the handle and must not be released independently of the handle. If no version is available, KV INVALID ARGUMENT is returned.

The record's version is available immediately upon handle creation using kv\_lob\_get\_for\_read(). If kv\_lob\_get\_for\_write() is used, the version is available only after the LOB has been written to the store (using kv\_lob\_put\_from\_file()).

### **Parameters**

handle

The **handle** parameter is the LOB handle from which you want to retrieve the record's version.

version

The **version** parameter references memory into which the value is copied. Release the resources used by this value using kv\_release\_version().

#### See Also

Data Operations and Related Functions

# kv\_lob\_put\_from\_file()

Writes the Large Object stored in **path\_to\_file** to the store. The key used for the resulting record is the key that was used to create

the kv\_lob\_handle\_t (using kv\_lob\_get\_for\_write()). The handle must have been open for writing, or KV INVALID ARGUMENT is returned.

If the put is successful,  ${\tt KV}\ {\tt SUCCESS}$  is returned.

The object is written to the store in chunks. Each chunk must be written to the store within the timeout period defined when the kv lob handle t was created, or the put will fail.

When the handle is created, it is possible to specify restrictions on the write depending on whether the LOB currently exists in the store (using the <code>if\_presence</code> parameter for <code>kv\_lob\_get\_for\_write()</code>). If <code>KV\_IF\_PRESENT</code> was specified and the key does not exist, <code>KV\_KEY\_NOT\_FOUND</code> is returned. If <code>KV\_IF\_ABSENT</code> was specified and the key exists, <code>KV\_KEY\_EXISTS</code> is returned.

### **Parameters**

handle

The **handle** parameter is the handle to the store where you want to write the LOB.

path to file

The **path\_to\_file** parameter is the filesystem path to the file that contains the LOB value that you want to write to the store.

## See Also

Data Operations and Related Functions

# kv\_lob\_read()

Performs a read of a single chunk, or portion, of a LOB from the store into a buffer. The  $kv\_lob\_handle\_t$  must have been opened for read (using  $kv\_lob\_get\_for\_read()$ ) or  $kv\_lob\_ARGUMENT$  is returned. Otherwise, the number of bytes read is returned. The end of the LOB is indicated by a return value of 0. A negative return value indicates an error on the read.

#### **Parameters**

handle

The **handle** parameter is the LOB handle that you want to use to perform the read. It must have been created using ky lob get for read().

offset

The **offset** parameter is the offset into the LOB where this read is to begin.

num\_bytes\_to\_read

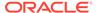

The **num\_bytes\_to\_read** parameter is the number of bytes you want to read from the LOB.

buffer

The **buffer** parameter is the user-supplied buffer into which the LOB chunk is placed. This buffer must be at least **num\_bytes\_to\_read** bytes in size.

#### See Also

Data Operations and Related Functions

# kv\_lob\_release\_handle()

```
#include <kvstore.h>
void
kv lob release handle(kv lob handle t **handle);
```

Release a LOB handle that was allocated by kv\_lob\_get\_for\_read() or kv\_lob\_get\_for\_write().

#### **Parameters**

handle

The **handle** parameter is the LOB handle that you want to release.

## See Also

Data Operations and Related Functions

# kv\_multi\_delete()

Deletes the descendent key/value pairs associated with the **parent\_key**. Returns the total number of keys deleted. If an error, returns an integer value less than zero.

All of the deletions performed as a result of this operation are performed within the context of a single transaction. This means that either all matching key/value pairs are deleted, or none of them are.

### **Parameters**

store

The **store** parameter is the handle to the store in which you want to perform the delete operation.

## parent\_key

The **parent\_key** parameter is the parent key whose "child" records are to be deleted. It must not be NULL. The major key path must be complete. The minor key path may be omitted or may be a partial path.

You construct a key using kv\_create\_key().

## key\_range

The **key\_range** parameter further restricts the range under the **parent\_key** to the minor path components in this key range. It may be NULL.

You construct a key range using kv\_init\_key\_range().

## depth

The **depth** parameter specifies how deep the deletion can go. You can allow only children to be deleted, the parent and all the children, all descendants, and so forth. See kv\_depth\_enum for a description of all your depth options.

## durability

The **durability** parameter identifies the durability to be used for this write operation. Durability guarantees are created using ky create durability().

## · timeout ms

The **timeout\_ms** parameter provides an upper bound on the time interval for processing the operation. A best effort is made not to exceed the specified limit. If zero, the default request timeout is used. The default request timeout is set using ky config set timeouts().

## See Also

Data Operations and Related Functions

# kv\_multi\_get()

Returns the descendant key/value pairs associated with the parent\_key.

The **sub\_range** and the **depth**arguments can be used to further limit the key/value pairs that are retrieved. The key/value pairs are fetched within the scope of a single transaction that effectively provides serializable isolation.

This API should be used with caution because it could result in errors due to running out of memory, or excessive garbage collection activities in the underlying Java virtual machine, if the results cannot all be held in memory at one time. Consider using kv\_multi\_get\_iterator() instead.

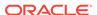

This function only allows fetching key/value pairs that are descendants of a **parent\_key** that has a complete major path. To fetch the descendants of a **parent\_key** with a partial major path, use ky store iterator() instead.

#### **Parameters**

#### store

The **store** parameter is the handle to the store from which you want to retrieve key/value pairs.

## parent\_key

The **parent\_key** parameter is the parent key whose "child" records are to be retrieved. It must not be NULL. The major key path must be complete. The minor key path may be omitted or may be a partial path.

## return iterator

The **return\_iterator** parameter references memory into which is copied the results set. Release the resources used by this iterator using kv\_release\_iterator().

The iterator returned here is transactional, which means the contents of the iterator will be static (isolated) until such a time as the iterator is released.

## sub range

The **sub\_range** parameter further restricts the range under the **parent\_key** to the minor path components in this key range. It may be NULL.

You construct a key range using kv\_init\_key\_range().

## depth

The **depth** parameter specifies how deep the retrieval can go. You can allow only children to be retrieved, the parent and all the children, all descendants, and so forth. See kv depth enum for a description of all your depth options.

## consistency

The **consistency** parameter identifies the consistency policy to use for this read operation. Consistency policies are created using kv\_create\_simple\_consistency(), kv\_create\_time\_consistency(), orkv\_create\_version\_consistency().

## timeout ms

The **timeout\_ms** parameter provides an upper bound on the time interval for processing the operation. A best effort is made not to exceed the specified limit. If zero, the default request timeout is used. The default request timeout is set using kv\_config\_set\_timeouts().

## See Also

Data Operations and Related Functions

# kv\_multi\_get\_iterator()

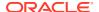

Returns an iterator that permits an ordered traversal of the descendant key/value pairs associated with the **parent\_key**. It is useful when the expected result set is too large to fit in memory. Note that the result is not transactional and the operation effectively provides read-committed isolation. The implementation batches the fetching of key/value pairs in the iterator, to minimize the number of network round trips, while not monopolizing the available bandwidth.

This function requires the **parent\_key** to not be NULL, and to have a complete major key path. If you want to obtain an iterator based on a NULL key, or on a key with a partial major key path, use ky store iterator() instead.

#### **Parameters**

#### store

The **store** parameter is the handle to the store for which you want an iterator.

## parent\_key

The **parent\_key** parameter is the parent key whose "child" records are to be retrieved. It must not be NULL. The major key path must be complete. The minor key path may be omitted or may be a partial path.

## return iterator

The **return\_iterator** parameter references memory into which is copied the results set. Release the resources used by this iterator using ky release iterator().

## sub\_range

The **sub\_range** parameter further restricts the range under the parent\_key to the minor path components in this key range. It may be NULL.

You construct a key range using kv\_init\_key\_range().

#### depth

The **depth** parameter specifies how deep the retrieval can go. You can allow only children to be retrieved, the parent and all the children, all descendants, and so forth. See kv\_depth\_enum for a description of all your depth options.

#### direction

The **direction** parameter specifies the order in which records are returned by the iterator. Only

kv\_direction\_enum.KV\_DIRECTION\_FORWARD and kv\_direction\_enum.KV\_DIRECTION\_REV ERSE are supported by this function.

## batch size

The **batch\_size** parameter specifies the suggested number of keys to fetch during each network round trip. If only the first or last key-value pair is desired, passing a value of one (1) is recommended. If zero, an internally determined default is used.

## consistency

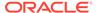

The **consistency** parameter identifies the consistency policy to use for this read operation. Consistency policies are created using kv\_create\_simple\_consistency(), kv\_create\_time\_consistency(), orkv\_create\_version\_consistency().

#### timeout ms

The **timeout\_ms** parameter provides an upper bound on the time interval for processing the operation. A best effort is made not to exceed the specified limit. If zero, the default request timeout is used. The default request timeout is set using ky config set timeouts().

#### See Also

Data Operations and Related Functions

# kv\_multi\_get\_iterator\_keys()

Returns an iterator that permits an ordered traversal of the descendant keys associated with the **parent\_key**. It is useful when the expected result set is too large to fit in memory. Note that the result is not transactional and the operation effectively provides read-committed isolation. The implementation batches the fetching of key/ value pairs in the iterator, to minimize the number of network round trips, while not monopolizing the available bandwidth.

This function requires the **parent\_key** to not be NULL, and to have a complete major key path. If you want to obtain an iterator based on a NULL key, or on a key with a partial major key path, use kv store iterator keys() instead.

## **Parameters**

store

The **store** parameter is the handle to the store for which you want an iterator.

parent key

The **parent\_key** parameter is the parent key whose "child" keys are to be retrieved. It must not be NULL. The major key path must be complete. The minor key path may be omitted or may be a partial path.

return iterator

The **return\_iterator** parameter references memory into which is copied the results set. Release the resources used by this iterator using kv\_release\_iterator().

sub\_range

The **sub\_range** parameter parameter further restricts the range under the parent\_key to the minor path components in this key range. It may be NULL.

You construct a key range using kv\_init\_key\_range().

## depth

The **depth** parameter specifies how deep the retrieval can go. You can allow only children to be retrieved, the parent and all the children, all descendants, and so forth. See kv\_depth\_enum for a description of all your depth options.

#### direction

The **direction** parameter specifies the order in which keys are returned by the iterator. Only

kv\_direction\_enum.KV\_DIRECTION\_FORWARD and kv\_direction\_enum.KV\_DIRECTION\_REV ERSE are supported by this function.

## batch size

The **batch\_size** parameter specifies the suggested number of keys to fetch during each network round trip. If only the first or last key is desired, passing a value of one (1) is recommended. If zero, an internally determined default is used.

## consistency

The **consistency** parameter identifies the consistency policy to use for this read operation. Consistency policies are created using kv\_create\_simple\_consistency(),kv\_create\_time\_consistency(), or kv\_create\_version\_consistency().

## timeout ms

The **timeout\_ms** parameter provides an upper bound on the time interval for processing the operation. A best effort is made not to exceed the specified limit. If zero, the default request timeout is used. The default request timeout is set using kv\_config\_set\_timeouts().

#### See Also

Data Operations and Related Functions

# kv\_multi\_get\_keys()

Returns the descendant keys associated with the **parent\_key**. The **sub\_range** and the **depth** arguments can be used to further limit the keys that are retrieved. The keys are fetched within the scope of a single transaction that effectively provides serializable isolation.

This API should be used with caution because it could result in errors due to running out of memory, or excessive garbage collection activities in the underlying Java virtual machine, if

the results cannot all be held in memory at one time. Consider using kv multi get iterator keys() instead.

This function only allows fetching keys that are descendants of a **parent\_key** that has a complete major path. To fetch the descendants of a **parent\_key** with a partial major path, use kv\_store\_iterator\_keys() instead.

#### **Parameters**

#### store

The **store** parameter is the handle to the store from which you want to retrieve keys.

## parent\_key

The **parent\_key** parameter is the parent key whose "child" keys are to be retrieved. It must not be NULL. The major key path must be complete. The minor key path may be omitted or may be a partial path.

## return iterator

The **return\_iterator** parameter references memory into which is copied the results set. Release the resources used by this iterator using kv\_release\_iterator().

#### sub range

The **sub\_range** parameter further restricts the range under the **parent\_key** to the minor path components in this key range. It may be NULL.

You construct a key range using kv\_init\_key\_range().

#### depth

The **depth** parameter specifies how deep the retrieval can go. You can allow only children to be retrieved, the parent and all the children, all descendants, and so forth. See kv\_depth\_enum for a description of all your depth options.

## consistency

The **consistency** parameter identifies the consistency policy to use for this read operation. Consistency policies are created using kv\_create\_simple\_consistency(),kv\_create\_time\_consistency(), or kv\_create\_version\_consistency().

## timeout\_ms

The **timeout\_ms** parameter provides an upper bound on the time interval for processing the operation. A best effort is made not to exceed the specified limit. If zero, the default request timeout is used. The default request timeout is set using kv\_config\_set\_timeouts().

## See Also

Data Operations and Related Functions

# kv\_operation\_get\_abort\_on\_failure()

#include <kvstore.h>

kv int t

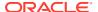

Returns whether a failure for the identified operation causes the entire sequence of operations to fail. If the entire sequence will fail, then this function returns 1. If the **index** parameter is out of range, this function returns  $\tt KV NO SUCH OBJECT$ .

#### **Parameters**

## operations

The **operations** parameter is the operation sequence to which the operation in question belongs.

## index

The **index** parameter identifies the exact operation in the sequence that you want to examine.

## See Also

Data Operations and Related Functions

# kv\_operation\_get\_key()

Returns the key associated with the operation. If the index parameter is out of range, this function returns NULL.

## **Parameters**

#### operations

The **operations** parameter is the operation sequence to which the operation in question belongs.

## index

The **index** parameter identifies the exact operation in the sequence that you want to examine.

## See Also

Data Operations and Related Functions

# kv operation get type()

```
#include <kvstore.h>
kv_operation_enum
```

Returns the type of operation being performed in a particular step in an operation sequence. This function can return one of the following values:

KV NO SUCH OBJECT

The **index** parameter is out of range.

KV OP DELETE

The operation was created using kv\_create\_delete\_op().

• KV\_OP\_DELETE\_IF\_VERSION

The operation was created using kv\_create\_delete\_with\_options\_op().

KV\_OP\_PUT

The operation was created using kv\_create\_put\_op().

KV\_OP\_PUT\_WITH\_OPTIONS

The operation was created using kv create put with options op().

#### **Parameters**

operations

The **operations** parameter is the operation sequence to which the operation in question belongs.

index

The **index** parameter identifies the exact operation in the sequence that you want to examine.

## See Also

Data Operations and Related Functions

# kv\_operation\_results\_size()

```
#include <kvstore.h>
kv_int_t
kv operation results size(const kv operation results t *results)
```

Returns the number of results in the results set created by running kv\_execute().

#### **Parameters**

results

The **results** parameter is the results set whose size you want to obtain.

#### See Also

Data Operations and Related Functions

# kv\_operations\_set\_copy()

```
#include <kvstore.h>
kv_error_t
kv operations set copy(kv operations t **operations)
```

Configures the supplied kv\_operations\_t so that user-supplied buffers, strings and structures are copied. Normally, buffers, text strings, and structures provided to this API are owned by the application. (The API simply points to the memory in question when making use of it.) This is highly efficient for short-lived user-supplied memory because it avoids memory allocation/copying of the memory's content.

However, if there is a need to retain the data supplied by the user for longer periods of time (beyond which the user-supplied memory might go out of scope, or otherwise be reused or even deallocated), then call this function immediately after creating the operations list. Doing so will cause the API to copy the contents of all user-supplied memory to memory owned by the API. In this way, the application can do whatever is appropriate with the memory it supplies, while the API is able to retain the contents of that memory for however long it needs that content.

As an example, suppose you were creating an operations list by iterating over records in the store, like this:

```
// Create an operation
// Store open skipped for brevity
kv create operations (store, &operations);
// Tell the operations list to copy keys/values
kv operations set copy(operations);
// Create a store iterator that walks over every record in the store
err = kv store iterator(store, NULL, &iter, NULL, 0,
                        KV DIRECTION UNORDERED, 0, NULL, 0);
if (err != KV SUCCESS) {
    fprintf(stderr, "Error obtaining store iterator: %d\n", err);
    goto done;
}
// Step through the iterator, doing work on each record's value.
// If kv operations set copy() had not been called, iter key and
// iter value would go out of scope with each step through the store
// iterator. This would cause unpredictable results when it came time
// to execute the sequence of operations.
while (kv iterator next(iter,
                        (const kv key t **) &iter key,
                        (const kv value t **)&iter value)
                         == KV SUCCESS) {
    // Do some work to iter value
    kv_create_put_op(operations, iter_key, iter_value, 0);
}
if (iter)
```

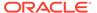

```
kv_release_iterator(&iter);
kv execute(store, operations, &results, 0, 0);
```

## **Parameters**

operations

The **operations** parameter references the operations list which you want to configure for copy.

#### See Also

Data Operations and Related Functions

# kv\_operations\_size()

```
#include <kvstore.h>
kv_int_t
kv_operations_size(const kv_operations_t *operations)
```

Returns the number of operations in the operation sequence.

#### **Parameters**

operations

The **operations** parameter is the operation sequence whose size you want to obtain.

### See Also

Data Operations and Related Functions

# kv parallel scan iterator next()

Returns the iterator's next record. If another record exists, this function returns <code>KV\_SUCCESS</code>, and the **key** and **value** parameters are populated. If there are no more records, the return value is <code>KV\_NO\_SUCH\_OBJECT</code>. If the return value is something other than <code>KV\_SUCCESS</code> or <code>KV\_NO\_SUCH\_OBJECT</code>, there was an operational failure.

#### **Parameters**

iterator

The **iterator** parameter is the handle to the iterator. It is allocated using kv\_parallel\_store\_iterator(). It is released using kv\_release\_parallel\_scan\_iterator().

#### key

The **key** parameter references memory in which a pointer to the next key is copied.

Note, you should *not* release this key structure. The resources used here will be released when the iterator is released.

#### value

The value parameter references memory in which a pointer to the next value is copied.

Note, you should *not* release this value structure. The resources used here will be released when the iterator is released.

#### See Also

Data Operations and Related Functions

# kv\_parallel\_scan\_iterator\_next\_key()

Returns the iterator's next key. If another key exists, this function returns <code>KV\_SUCCESS</code>, and the <code>key</code> parameter is populated. If there are no more keys, the return value is <code>KV\_NO\_SUCH\_OBJECT</code>. If the return value is something other than <code>KV\_SUCCESS</code> or <code>KV\_NO\_SUCH\_OBJECT</code>, there was an operational failure.

#### **Parameters**

## iterator

The **iterator** parameter is the handle to the iterator. It is allocated using one of functions that performs multiple reads of the store (such as kv\_multi\_get()). It is released using kv\_release\_iterator().

### key

The **key** parameter references memory in which a pointer to the next key is copied.

Note, you should *not* release this key structure. The resources used here will be released when the iterator is released.

#### See Also

Data Operations and Related Functions

# kv\_parallel\_store\_iterator()

Creates a parallel scan iterator which iterates over all key/value pairs in unsorted order. The result is not transactional and the operation effectively provides read-committed isolation. The implementation batches the fetching of key/value pairs in the iterator, to minimize the number of network round trips, while not monopolizing the available bandwidth.

#### **Parameters**

#### store

The **store** parameter is the handle to the store for which you want an iterator.

## parent key

The **parent\_key** parameter is the parent key whose "child" records are to be retrieved. May be NULL, or may have only a partial major key path.

## return\_parallel\_scan\_iterator

The **return\_parallel\_scan\_iterator** parameter references memory into which is copied the results set. Release the resources used by this iterator using ky release parallel scan iterator().

## sub\_range

The **sub\_range** parameter further restricts the range under the parent\_key to the minor path components in this key range. It may be NULL.

You construct a key range using kv\_init\_key\_range().

## depth

The **depth** parameter specifies how deep the retrieval can go. You can allow only children to be retrieved, the parent and all the children, all descendants, and so forth. See kv\_depth\_enum for a description of all your depth options.

## direction

The direction parameter specifies the order in which records are returned by the iterator. Only kv\_direction\_enum.KV\_DIRECTION\_UNORDERED is supported by this function.

### batch size

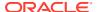

The **batch\_size** parameter provides the suggested number of records to fetch during each network round trip. If only the first or last key/value pair is desired, passing a value of one (1) is recommended. If zero, an internally determined default is used.

## consistency

The **consistency** parameter identifies the consistency policy to use for this read operation. Consistency policies are created using kv\_create\_simple\_consistency(),kv\_create\_time\_consistency(), or kv\_create\_version\_consistency().

timeout ms

The **timeout\_ms** parameter provides an upper bound on the time interval for processing the operation. A best effort is made not to exceed the specified limit. If zero, the default request timeout is used. The default request timeout is set using ky config set timeouts().

store\_iterator\_config

The **store\_iterator\_config** parameter configures the parallel scan operation. Both the maximum number of requests and the maximum number of results batches can be specified using akv\_store\_iterator\_config\_t structure.

#### See Also

Data Operations and Related Functions

# kv\_parallel\_store\_iterator\_keys()

Creates a parallel scan iterator which iterates over all keys in the store in unsorted order. The result is not transactional and the operation effectively provides read-committed isolation. The implementation batches the fetching of keys in the iterator, to minimize the number of network round trips, while not monopolizing the available bandwidth.

## **Parameters**

store

The **store** parameter is the handle to the store for which you want an iterator.

parent\_key

The **parent\_key** parameter is the parent key whose "child" keys are to be retrieved. May be NULL, or may have only a partial major key path.

return iterator

The **return\_parallel\_scan\_iterator** parameter references memory into which is copied the results set. Release the resources used by this iterator using ky release parallel scan iterator().

## sub\_range

The **sub\_range** parameter further restricts the range under the parent\_key to the minor path components in this key range. It may be NULL.

You construct a key range using kv\_init\_key\_range().

## depth

The **depth** parameter specifies how deep the retrieval can go. You can allow only children to be retrieved, the parent and all the children, all descendants, and so forth. See kv depth enum for a description of all your depth options.

#### direction

The direction parameter specifies the order in which records are returned by the iterator. Only kv\_direction\_enum.KV\_DIRECTION\_UNORDERED is supported by this function.

## batch size

The **batch\_size** parameter provides the suggested number of keys to fetch during each network round trip. If only the first or last key is desired, passing a value of one (1) is recommended. If zero, an internally determined default is used.

### consistency

The **consistency** parameter identifies the consistency policy to use for this read operation. Consistency policies are created using kv\_create\_simple\_consistency(),kv\_create\_time\_consistency(), or kv\_create\_version\_consistency().

## timeout\_ms

The **timeout\_ms** parameter provides an upper bound on the time interval for processing the operation. A best effort is made not to exceed the specified limit. If zero, the default request timeout is used. The default request timeout is set using kv\_config\_set\_timeouts().

#### store iterator config

The **store\_iterator\_config** parameter configures the parallel scan operation. Both the maximum number of requests and the maximum number of results batches can be specified using akv\_store\_iterator\_config\_t structure.

#### See Also

Data Operations and Related Functions

# kv\_put()

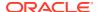

```
const kv_value_t *value,
kv version t **new version)
```

Writes the key/value pair to the store, inserting or overwriting as appropriate.

This is the simplified version of the function that uses default values for most of put options. For a more complete version that lets you use non-default values, use ky put with options().

#### **Parameters**

store

The **store** parameter is the handle to the store where you want to write the key/value pair.

key

The **key** parameter is the key that you want to write to the store. It is created using kv\_create\_key() or kv\_create\_key from\_uri().

value

The **value** parameter is the value that you want to write to the store. It is created using kv\_create\_value().

new\_version

The **new\_version** parameter references memory into which is copied the key/value pair's new version information. This pointer will be NULL if this function produces a non-zero return code.

You release the resources used by the version data structure using kv\_release\_version().

## See Also

• Data Operations and Related Functions

# kv\_put\_with\_options()

Writes the key/value pair to the store, inserting or overwriting as appropriate.

#### **Parameters**

store

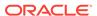

The **store** parameter is the handle to the store where you want to write the key/ value pair.

## key

The **key** parameter is the key that you want to write to the store. It is created using kv\_create\_key() or kv\_create\_key from\_uri().

#### value

The **value** parameter is the value that you want to write to the store. It is created using kv\_create\_value().

## · if version

The **if\_version** parameter indicates that the record should be put only if the existing value matches the version supplied to this parameter. Use this parameter when updating a value to ensure that it has not changed since it was last read. The version is obtained using the **kv\_get\_version()** function.

## if\_presence

The **if\_presence** parameter describes the conditions under which the record can be put, based on the presence or absence of the record in the store. For example, <code>KV\_IF\_PRESENT</code> means that the record can only be written to the store if a version of the record already exists there.

For a list of all the available presence options, see kv presence enum.

#### new version

The **new\_version** parameter references memory into which is copied the key/ value pair's new version information. This pointer will be NULL if this function produces a non-zero return code, or if **return\_info** is **not** KV RETURN VALUE ALL **or** KV RETURN VALUE VERSION.

You release the resources used by the version data structure using kv\_release\_version().

## previous\_value

The **previous\_value** parameter references memory into which is copied the previous value associated with the given key. Returns NULL if there was no previous value (the operation is inserting a new record, rather than updating an existing one); or if **return\_info** is not

```
KV RETURN VALUE ALL or KV RETURN VALUE VALUE.
```

You release the resources used by this parameter using kv\_release\_value().

## return\_info

The **return\_info** parameter indicates what version and value information should be returned as a part of this operation. See kv\_return\_value\_version\_enum for a list of possible options.

## durability

The **durability** parameter provides the durability guarantee to be used with this write operation. Durability guarantees are created using kv create durability().

## timeout\_ms

The **timeout\_ms** parameter provides an upper bound on the time interval for processing the operation. A best effort is made not to exceed the specified limit. If

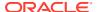

zero, the default request timeout is used. The default request timeout is set using ky config set timeouts().

#### See Also

Data Operations and Related Functions

# kv\_release\_iterator()

```
#include <kvstore.h>
void
kv_release_iterator(kv_iterator_t **iterator)
```

Releases the resources used by the iterator. Iterators are created using multiple-key operations, such as is performed using kv\_multi\_get\_iterator().

#### **Parameters**

iterator

The **iterator** parameter is the iterator that you want to release.

## See Also

Data Operations and Related Functions

# kv\_release\_operation\_results()

```
#include <kvstore.h>
void
kv_release_operation_results(kv_operation_results_t **results)
```

Releases the results list created by running kv execute().

#### **Parameters**

store

The **store** parameter is the handle to the store to which the results list belongs.

results

The **results** parameter is the results list that you want to release.

### See Also

Data Operations and Related Functions

# kv\_release\_operations()

#include <kvstore.h>

```
void
kv_release_operations(kv_operations_t **operations)
```

Releases a multi-step, sequence of operations that was initially created using kv\_create\_operations().

#### **Parameters**

operations

The **operations** parameter is the multi-step operation that you want to release.

### See Also

Data Operations and Related Functions

# kv\_release\_parallel\_scan\_iterator()

```
#include <kvstore.h>

void
kv_release_parallel_scan_iterator(
    kv parallel scan iterator t **iterator)
```

Releases the resources used by the iterator, which was created using kv\_parallel\_store\_iterator() orkv\_parallel\_store\_iterator keys().

## **Parameters**

iterator

The **iterator** parameter is the iterator that you want to release.

### See Also

Data Operations and Related Functions

# kv\_result\_get\_previous\_value()

Returns the previous value that existed before a put operation was run as a part of multi-step, sequence of operations. A previous value will only exist if the provided index in the operation contains a put operation as created by kv\_create\_put\_with\_options\_op(), and if that function's return\_info parameter is KV\_RETURN\_VALUE\_ALL or KV\_RETURN\_VALUE\_VALUE.

If the index parameter is out of range, this function returns KV NO SUCH OBJECT.

#### **Parameters**

#### res

The **res** parameter is the operation results list that contains the previous value you want to examine.

#### index

The **index** parameter is the index in the results list which holds the information you want to retrieve.

#### value

The **value** parameter references memory to which is copied the previous value. Release the resources used by this value using kv release value().

This parameter will be NULL if the indexed result was not generated by put operation that was configured to return previous values.

#### See Also

Data Operations and Related Functions

# kv\_result\_get\_previous\_version()

Returns the value's version that existed before a put operation was run as a part of multistep, sequence of operations. A previous version will only exist if the provided index in the operation contains a put operation as created by kv\_create\_put\_with\_options\_op(), and if that function's return\_info parameter is KV\_RETURN\_VALUE\_ALL or KV\_RETURN\_VALUE\_VERSION.

If the index parameter is out of range, this function returns KV NO SUCH OBJECT.

## **Parameters**

#### res

The **res** parameter is the operation results list that contains the previous version you want to examine.

## index

The **index** parameter is the index in the results list which holds the information you want to retrieve.

#### version

The **version** parameter references memory to which is copied the previous version. Release the resources used by this value using kv release version().

This parameter will be NULL if the indexed result was not generated by put operation that was configured to return previous versions.

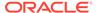

## See Also

Data Operations and Related Functions

# kv\_result\_get\_success()

Identifies whether the operation at the provided index was successful. Returns  $\mathtt{KV\_TRUE}$  if it was successful;  $\mathtt{KV\_FALSE}$  otherwise. If the index parameter is out of range, this function returns  $\mathtt{KV}$   $\mathtt{NO}$   $\mathtt{SUCH}$   $\mathtt{OBJECT}$ .

#### **Parameters**

res

The **res** parameter is the operation results list containing the operation result that you want to examine.

index

The **index** parameter is the index in the results list which hold the information you want to retrieve.

### See Also

• Data Operations and Related Functions

# kv\_result\_get\_version()

Returns the value's version. The version information is stored at the identified index in the results list as a consequence of successfully executing either  $kv\_create\_put\_op()$  or  $kv\_create\_put\_with\_options\_op()$ . If the index parameter is out of range, this function returns  $kv\_vert = vert = vert$ 

## **Parameters**

res

The **res** parameter is the operation results list that contains the version information you want to examine.

index

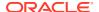

The **index** parameter is the index in the results list which holds the information you want to retrieve.

#### version

The **version** parameter references memory to which is copied the version information. Release the resources used by this value using kv\_release\_version().

#### See Also

• Data Operations and Related Functions

# kv\_store\_iterator()

Creates an iterator which iterates over all key/value pairs in unsorted order. The result is not transactional and the operation effectively provides read-committed isolation. The implementation batches the fetching of key/value pairs in the iterator, to minimize the number of network round trips, while not monopolizing the available bandwidth.

This function differs from kv\_multi\_get\_iterator() in that it allows the parent\_key to be NULL, or to have only a partial major key path.

#### **Parameters**

store

The **store** parameter is the handle to the store for which you want an iterator.

parent\_key

The parent key parameter is the parent key whose "child" records are to be retrieved.

return iterator

The **return\_iterator** parameter references memory into which is copied the results set. Release the resources used by this iterator using kv\_release\_iterator().

sub range

The **sub\_range** parameter further restricts the range under the parent\_key to the minor path components in this key range. It may be NULL.

You construct a key range using kv\_init\_key\_range().

depth

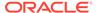

The **depth** parameter specifies how deep the retrieval can go. You can allow only children to be retrieved, the parent and all the children, all descendants, and so forth. See kv depth enum for a description of all your depth options.

#### direction

The direction parameter specifies the order in which records are returned by the iterator. Only kv\_direction\_enum.KV\_DIRECTION\_UNORDERED is supported by this function.

#### batch size

The **batch\_size** parameter provides the suggested number of records to fetch during each network round trip. If only the first or last key/value pair is desired, passing a value of one (1) is recommended. If zero, an internally determined default is used.

#### consistency

The **consistency** parameter identifies the consistency policy to use for this read operation. Consistency policies are created using kv\_create\_simple\_consistency(),kv\_create\_time\_consistency(), or kv\_create\_version\_consistency().

#### timeout ms

The **timeout\_ms** parameter provides an upper bound on the time interval for processing the operation. A best effort is made not to exceed the specified limit. If zero, the default request timeout is used. The default request timeout is set using ky config set timeouts().

#### See Also

Data Operations and Related Functions

### kv\_store\_iterator\_keys()

```
#include <kvstore.h>
```

### kv\_error\_t

Creates an iterator which iterates over all keys in the store in unsorted order. The result is not transactional and the operation effectively provides read-committed isolation. The implementation batches the fetching of keys in the iterator, to minimize the number of network round trips, while not monopolizing the available bandwidth.

This function differs from kv\_multi\_get\_iterator\_keys() in that it allows the **parent\_key** to be NULL, or to have only a partial major key path.

#### **Parameters**

#### store

The **store** parameter is the handle to the store for which you want an iterator.

#### parent\_key

The parent\_key parameter is the parent key whose "child" keys are to be retrieved.

#### return iterator

The **return\_iterator** parameter references memory into which is copied the results set. Release the resources used by this iterator using ky release iterator().

#### sub range

The **sub\_range** parameter further restricts the range under the parent\_key to the minor path components in this key range. It may be NULL.

You construct a key range using ky init key range().

#### depth

The **depth** parameter specifies how deep the retrieval can go. You can allow only children to be retrieved, the parent and all the children, all descendants, and so forth. See kv depth enum for a description of all your depth options.

#### direction

The **direction** parameter specifies the order in which records are returned by the iterator. Only kv direction enum. KV DIRECTION UNORDERED is supported by this function.

#### batch size

The **batch\_size** parameter provides the suggested number of keys to fetch during each network round trip. If only the first or last key is desired, passing a value of one (1) is recommended. If zero, an internally determined default is used.

#### consistency

The **consistency** parameter identifies the consistency policy to use for this read operation. Consistency policies are created using kv\_create\_simple\_consistency(), kv\_create\_time\_consistency(), orkv\_create\_version\_consistency().

#### timeout ms

The **timeout\_ms** parameter provides an upper bound on the time interval for processing the operation. A best effort is made not to exceed the specified limit. If zero, the default request timeout is used. The default request timeout is set using ky config set timeouts().

#### See Also

Data Operations and Related Functions

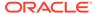

4

# Key/Value Pair Management Functions

This chapter describes the functions used to manage keys and values. Both are used to describe a single entry (or record) in the KV Store. In addition, this chapter describes functions used to manage versions; that is, data structures that identify the key-value pair's specific version.

#### **Key Functions**

| Key Functions                 | Description                                                                   |
|-------------------------------|-------------------------------------------------------------------------------|
| kv_create_key()               | Allocate and initialize a key structure using major and minor path components |
| kv_create_key_copy()          | Allocate and initialize a key structure using major and minor path components |
| kv_create_key_from_uri()      | Allocate and initialize a key structure using a URI string                    |
| kv_create_key_from_uri_copy() | Allocate and initialize a key structure using a URI string                    |
| kv_get_key_major()            | Return the major path components for the key                                  |
| kv_get_key_minor()            | Return the minor path components for the key                                  |
| kv_get_key_uri()              | Return the key's major and minor path components as a URI                     |
| kv_release_key()              | Release the key structure, freeing all associated memory                      |

#### **Value Functions**

| Value Functions        | Description                               |
|------------------------|-------------------------------------------|
| kv_create_value()      | Allocate and initialize a value structure |
| kv_create_value_copy() | Allocate and initialize a value structure |
| kv_get_value()         | Returns the value as a string             |
| kv_get_value_size()    | Returns the value's size                  |
| kv_release_value()     | Release a value structure                 |

#### **Version Functions**

| Version Functions    | Description                 |
|----------------------|-----------------------------|
| kv_copy_version()    | Copies a version structure  |
| kv_get_version()     | Returns a value's version   |
| kv_release_version() | Release a version structure |

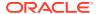

### kv\_copy\_version()

```
#include <kvstore.h>
kv_error_t
kv_copy_version(const kv_version_t *from, kv_version_t **to)
```

Copies a version structure.

#### **Parameters**

from

The **from** parameter is the version structure you want to copy. Normally, these are created using kv\_get\_version().

to

The **to** parameter references memory into which a pointer to the allocated version structure is copied. Release the resources used by this structure using kv\_release\_version().

#### See Also

Key/Value Pair Management Functions

### kv\_create\_key()

Creates a key in the key/value store. To release the resources used by this structure, use kv\_release\_key().

This function differs from kv\_create\_key\_copy() in that it does not copy the contents of the strings passed to the function. Therefore, these strings should not be released or modified until the kv key t structure created by this function is released.

A key represents a path to a value in a hierarchical namespace. It consists of a sequence of string path component names, and each component name is used to navigate the next level down in the hierarchical namespace. The complete sequence of string components is called the *full key path*.

The sequence of string components in a full key path is divided into two groups or subsequences: The major key path is the initial or beginning sequence, and the minor key path is the remaining or ending sequence. The Full Path is the concatenation of the Major and Minor Paths, in that order. The Major Path must have at least one component, while the Minor path may be empty (have zero components).

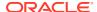

Each path component must be a non-null String. Empty (zero length) Strings are allowed, except that the first component of the major path must be a non-empty String.

Given a key, finding the location of a key/value pair is a two step process:

- The major path is used to locate the node on which the key/value pair can be found.
- 2. The full path is then used to locate the key/value pair within that node.

Therefore all key/value pairs with the same major path are clustered on the same node.

Keys which share a common major path are physically clustered by the KVStore and can be accessed efficiently via special multiple-operation APIs, e.g. kv\_multi\_get(). The APIs are efficient in two ways:

- 1. They permit the application to perform multiple-operations in single network round trip.
- 2. The individual operations (within a multiple-operation) are efficient since the common-prefix keys and their associated values are themselves physically clustered.

Multiple-operation APIs also support ACID transaction semantics. All the operations within a multiple-operation are executed within the scope of a single transaction.

#### **Parameters**

#### store

The **store** parameter is the handle to the store in which the key is used. The store handle is obtained using kv\_open\_store().

#### key

The **key** parameter references memory into which a pointer to the allocated key is copied.

#### major

The **major** parameter is an array of strings, each element of which represents a major path component.

Note that the string used here is not copied. You must not release or modify this memory until the structure in which it is used is released.

#### minor

The **minor** parameter is an array of strings, each element of which represents a minor path component.

Note that the string used here is *not* copied. You must not release or modify this memory until the structure in which it is used is released.

#### See Also

Key/Value Pair Management Functions

### kv create key copy()

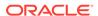

```
const char **major,
const char **minor)
```

Creates a key in the key/value store. To release the resources used by this structure, use kv\_release\_key().

This function differs from kv\_create\_key() in that it copies the contents of the strings passed to the function, so that those strings can be released, or modified and then reused in whatever way is required by the application.

A key represents a path to a value in a hierarchical namespace. It consists of a sequence of string path component names, and each component name is used to navigate the next level down in the hierarchical namespace. The complete sequence of string components is called the *full key path*.

The sequence of string components in a full key path is divided into two groups or subsequences: The major key path is the initial or beginning sequence, and the minor key path is the remaining or ending sequence. The Full Path is the concatenation of the Major and Minor Paths, in that order. The Major Path must have at least one component, while the Minor path may be empty (have zero components).

Each path component must be a non-null String. Empty (zero length) Strings are allowed, except that the first component of the major path must be a non-empty String.

Given a key, finding the location of a key/value pair is a two step process:

- The major path is used to locate the node on which the key/value pair can be found.
- 2. The full path is then used to locate the key/value pair within that node.

Therefore all key/value pairs with the same major path are clustered on the same node.

Keys which share a common major path are physically clustered by the KVStore and can be accessed efficiently via special multiple-operation APIs, e.g. kv\_multi\_get(). The APIs are efficient in two ways:

- 1. They permit the application to perform multiple-operations in single network round trip.
- The individual operations (within a multiple-operation) are efficient since the common-prefix keys and their associated values are themselves physically clustered.

Multiple-operation APIs also support ACID transaction semantics. All the operations within a multiple-operation are executed within the scope of a single transaction.

#### **Parameters**

store

The **store** parameter is the handle to the store in which the key is used. The store handle is obtained using kv open store().

key

The **key** parameter references memory into which a pointer to the allocated key is copied.

major

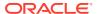

The **major** parameter is an array of strings, each element of which represents a major path component.

Note that the string used here is copied. You may release or modify this memory as needed because the contents of this memory is copied to memory owned by the kv key t structure.

#### minor

The **minor** parameter is an array of strings, each element of which represents a minor path component.

Note that the string used here is copied. You may release or modify this memory as needed because the contents of this memory is copied to memory owned by the  $kv\ key\ t$  structure.

#### See Also

Key/Value Pair Management Functions

### kv\_create\_key\_from\_uri()

Creates a key in the key/value store based on a URI. To release the resources used by this structure, use kv\_release\_key().

This function differs from kv\_create\_key\_from\_uri\_copy() in that it does not copy the contents of the URI string passed to the function. Therefore, the URI strings should not be released or modified until the kv\_key\_t structure created by this function is released.

The key path string format used here is designed to work with URIs and URLs. It is intended to be used as a general purpose string identifier. The key path components are separated by slash (/) delimiters. A special slash-hyphen-slash delimiter (/-/) is used to separate the major and minor paths. Characters that are not allowed in a URI path are encoded using URI syntax (%XX where XX are hexadecimal digits). The string always begins with a leading slash to prevent it from begin treated as a URI relative path. Some examples are below.

- /SingleComponentMajorPath
- /MajorPathPart1/MajorPathPart2/-/MinorPathPart1/MinorPathPart2
- /HasEncodedSlash:%2F,Zero:%00,AndSpace:%20

Example 1 demonstrates the simplest possible path. Note that a leading slash is always necessary.

Example 2 demonstrates the use of the /-/ separator between the major and minor paths. If a key happens to have a path component that is nothing but a hyphen, to distinguish it from that delimiter it is encoded as %2D. For example: /major/%2d/path/-/minor/%2d/path.

Example 3 demonstrates encoding of characters that are not allowed in a path component. For URI compatibility, characters that are encoded are the ASCII space and other Unicode

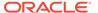

separators, the ASCII and Unicode control characters, and the following 15 ASCII characters: (" #% / <>? [\]^`{|}). The hyphen (-) is also encoded when it is the only character in the path component, as described above.

Note that although any Unicode character may be used in a key path component, in practice it may be problematic to include control characters because web user agents, proxies, and so forth, may not be tolerant of all characters. Although it will be encoded, embedding a slash in a path component may also be problematic. It is the responsibility of the application to use characters that are compatible with other software that processes the URI.

#### **Parameters**

#### store

The **store** parameter is the handle to the store in which the key is used. The store handle is obtained using kv open store().

#### key

The **key** parameter references memory into which a pointer to the allocated key is copied.

#### uri

The **uri** parameter is the full key path, both major and minor components, described as a string. See the description at the beginning of this page for how that string should be formatted.

Note that the string used here is *not* copied. You must not release or modify this memory until the structure in which it is used is released.

#### See Also

Key/Value Pair Management Functions

### kv\_create\_key\_from\_uri\_copy()

Creates a key in the key/value store based on a URI. To release the resources used by this structure, use kv\_release\_key().

This function differs from kv\_create\_key\_from\_uri() in that it copies the contents of the URI string passed to the function, so that the string can be released, or modified and then reused in whatever way is required by the application.

The key path string format used here is designed to work with URIs and URLs. It is intended to be used as a general purpose string identifier. The key path components are separated by slash (/) delimiters. A special slash-hyphen-slash delimiter (/-/) is used to separate the major and minor paths. Characters that are not allowed in a URI path are encoded using URI syntax (%XX where XX are hexadecimal digits). The

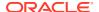

string always begins with a leading slash to prevent it from begin treated as a URI relative path. Some examples are below.

- /SingleComponentMajorPath
- /MajorPathPart1/MajorPathPart2/-/MinorPathPart1/MinorPathPart2
- /HasEncodedSlash:%2F, Zero:%00, AndSpace:%20

Example 1 demonstrates the simplest possible path. Note that a leading slash is always necessary.

Example 2 demonstrates the use of the /-/ separator between the major and minor paths. If a key happens to have a path component that is nothing but a hyphen, to distinguish it from that delimiter it is encoded as %2D. For example: /major/%2d/path/-/minor/%2d/path.

Example 3 demonstrates encoding of characters that are not allowed in a path component. For URI compatibility, characters that are encoded are the ASCII space and other Unicode separators, the ASCII and Unicode control characters, and the following 15 ASCII characters: (" #% / < >? [\]^ `{|}). The hyphen (-) is also encoded when it is the only character in the path component, as described above.

Note that although any Unicode character may be used in a key path component, in practice it may be problematic to include control characters because web user agents, proxies, and so forth, may not be tolerant of all characters. Although it will be encoded, embedding a slash in a path component may also be problematic. It is the responsibility of the application to use characters that are compatible with other software that processes the URI.

#### **Parameters**

#### store

The **store** parameter is the handle to the store in which the key is used. The store handle is obtained using kv open store().

#### key

The **key** parameter references memory into which a pointer to the allocated key is copied.

#### uri

The **uri** parameter is the full key path, both major and minor components, described as a string. See the description at the beginning of this page for how that string should be formatted.

Note that the string used here is copied. You may release or modify this memory as needed because the contents of this memory is copied to memory owned by the  $kv\_key\_t$  structure.

#### See Also

Key/Value Pair Management Functions

### kv\_create\_value()

```
#include <kvstore.h>
kv_error_t
kv_create_value(kv_store_t *store,
```

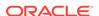

```
kv_value_t **value,
const unsigned char *data,
int data len)
```

Creates the value in a key/value store. To release the resources used by this structure, use kv\_release\_value().

This function differs from kv\_create\_value\_copy() in that it does not copy the contents of the data buffer passed to the function. Therefore, the data buffer should not be released or modified until the kv\_value\_t structure created by this function is released.

#### **Parameters**

#### store

The **store** parameter is the handle to the store in which the value is stored. The store handle is obtained using kv\_open\_store().

#### value

The **value** parameter references memory into which a pointer to the allocated value is copied.

#### data

The **data** parameter is a buffer containing the data to be contained in the value.

Note that the buffer used here is *not* copied. You must not release or modify this memory until the structure in which it is used is released.

#### data len

The data\_len parameter indicates the size of the data buffer.

#### See Also

Key/Value Pair Management Functions

### kv create value copy()

Creates the value in a key/value store. To release the resources used by this structure, use kv\_release\_value().

This function differs from kv\_create\_value() in that it copies the contents of the data buffer passed to the function, so that the buffer can be released, or modified and then reused in whatever way is required by the application.

#### **Parameters**

#### store

The **store** parameter is the handle to the store in which the value is stored. The store handle is obtained using kv\_open\_store().

#### value

The **value** parameter references memory into which a pointer to the allocated value is copied.

#### data

The **data** parameter is a buffer containing the data to be contained in the value.

Note that the buffer used here is copied. You may release or modify this memory as needed because the contents of this memory is copied to memory owned by the kv value t structure.

#### data\_len

The data\_len parameter indicates the size of the data buffer.

#### See Also

• Key/Value Pair Management Functions

## kv\_get\_key\_major()

```
#include <kvstore.h>
const char **
kv_get_key_major(const kv_key_t *key)
```

Returns the major path components used by the provided key.

Note that the string returned by this function is owned by the key structure, and is valid until the key is released.

#### **Parameters**

#### key

The **key** parameter is the key structure from which you want to obtain the major path components.

#### See Also

Key/Value Pair Management Functions

# kv\_get\_key\_minor()

```
#include <kvstore.h>
const char **
kv_get_key_minor(const kv_key_t *key)
```

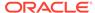

Returns the minor path components used by the provided key.

Note that the string returned by this function is owned by the key structure, and is valid until the key is released.

#### **Parameters**

key

The **key** parameter is the key structure from which you want to obtain the minor path components.

#### See Also

Key/Value Pair Management Functions

## kv\_get\_key\_uri()

```
#include <kvstore.h>
const char *
kv_get_key_uri(const kv_key_t *key)
```

Returns a string representing the key's major and minor path components. See kv\_create\_key\_from\_uri() for a description of the string's syntax.

Note that the string returned by this function is owned by the key structure, and is valid until the key is released.

#### **Parameters**

key

The **key** parameter is the key structure from which you want to obtain the path URI.

#### See Also

Key/Value Pair Management Functions

### kv\_get\_value()

```
#include <kvstore.h>
const unsigned char *
kv_get_value(const kv_value_t *value)
```

Returns the value as a string.

Note that the string returned by this function is owned by the value structure, and is valid until the value is released.

#### **Parameters**

value

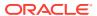

The **value** parameter is the value structure from which you want to extract its contents as a string.

#### See Also

Key/Value Pair Management Functions

### kv\_get\_value\_size()

```
#include <kvstore.h>
kv_int_t
kv get value size(const kv value t *value)
```

Returns the size of the value, in bytes.

#### **Parameters**

value

The **value** parameter is the value structure for which you want its size.

#### See Also

Key/Value Pair Management Functions

# kv\_get\_version()

```
#include <kvstore.h>
const kv_version_t *
kv_get_version(const kv_value_t *value)
```

Creates a version structure, which refers to a specific version of a key-value pair. Note that the  $kv\_version\_t$  structure returned by this function is owned by the  $kv\_value\_t$  structure from which is was obtained. As such, you should not explicitly release the version structure returned by this function; it will be automatically released when the value structure is released.

When a key-value pair is initially inserted in the KV Store, and each time it is updated, it is assigned a unique version token. The version is associated with the version portion of the key-value pair. The version is important for two reasons:

• When an update or delete is to be performed, it may be important to only perform the update or delete if the last known value has not changed. For example, if an integer field in a previously known value is to be incremented, it is important that the previous value has not changed in the KV Store since it was obtained by the client. This can be guaranteed by passing the version of the previously known value to the if\_version parameter of the kv\_put\_with\_options() or kv\_delete\_with\_options() functions. If the version specified does not match the current version of the value in the KV Store, these functions will not perform the update or delete operation and will return an indication of failure. Optionally, they will also return the current version and/or value so the client can retry the operation or take a different action.

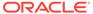

When a client reads a value that was previously written, it may be important to
ensure that the KV Store node servicing the read operation has been updated with
the information previously written. This can be accomplished by using a versionbased consistency policy with the read operation. See
kv\_create\_version\_consistency() for more information.

Be aware that the system may infrequently assign a new version to a key-value pair; for example, when migrating data for better resource usage. Therefore, when using kv\_put\_with\_options() or kv\_delete\_with\_options(), do not assume that the version will remain constant until it is changed by the application.

#### **Parameters**

value

The **value** parameter is the value structure from which you want to extract version information.

#### See Also

• Key/Value Pair Management Functions

### kv\_release\_key()

```
#include <kvstore.h>
void
kv release key(kv key t **key)
```

Releases the resources used by a key. The structure was intially allocated using kv\_create\_key() or kv\_create\_key\_from\_uri().

#### **Parameters**

key

The **key** parameter references the  $kv_key_t$  structure that you want to release.

#### See Also

Key/Value Pair Management Functions

# kv\_release\_value()

```
#include <kvstore.h>
void
kv_release_value(kv_value_t **value
```

Releases the resources used by a value. The value was initially created using kv\_create\_value(), or it may have been created as a return value from some data operation function.

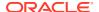

#### **Parameters**

value

The **value** parameter is the kv\_value\_t structure that you want to release.

#### See Also

• Key/Value Pair Management Functions

## kv\_release\_version()

```
#include <kvstore.h>
void
kv_release_version(kv_version_t **version)
```

Releases a version structure. The version structure was initially created using kv\_get\_version(), or through some store write operation such as is performed by kv\_put\_with\_options().

#### **Parameters**

version

The value parameter is the  $kv\_version\_t$  structure that you want to release.

#### See Also

Key/Value Pair Management Functions

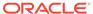

5

# **Durability and Consistency Functions**

This chapter describes the functions used to manage durability and consistency policies. Durability policies are used with write operations to manage how likely your data writes are to persist in the event of a catastrophic failure, be it in your hardware or software layers. By default, your writes are highly durable. So managing durability policies is mostly about relaxing your durability guarantees in an effort to improve your write throughput.

Consistency policies are used with read operations to describe how likely it is that the data on your replicas will be identical to, or *consistent with*, the data on your master server. The most stringent consistency policy requires that the read operation be performed on the master server. In general, the stricter your consistency policy, the slower your store's read throughput.

#### **Consistency Functions**

| Consistency Functions           | Description                                                          |
|---------------------------------|----------------------------------------------------------------------|
| kv_create_simple_consistency()  | Create and initialize a Consistency structure                        |
| kv_create_time_consistency()    | Create and initialize a Consistency structure using time information |
| kv_create_version_consistency() | Create and initialize a Consistency structure using a Version        |
| kv_get_consistency_type()       | Return the Consistency type                                          |
| kv_release_consistency()        | Release the Consistency structure                                    |

#### **Durability Functions**

| <b>Durability Functions</b>      | Description                                                       |
|----------------------------------|-------------------------------------------------------------------|
| kv_create_durability()           | Allocate and initialize a Durability structure                    |
| kv_get_default_durability()      | Return the store's default Durability                             |
| kv_get_durability_master_sync()  | Return the transaction synchronization policy used on the Master  |
| kv_get_durability_replica_ack()  | Return the replica's acknowledgement policy                       |
| kv_get_durability_replica_sync() | Return the transaction synchronization policy used on the replica |
| kv_is_default_durability()       | Return whether the durability is the store's default              |

## kv\_create\_durability()

```
#include <kvstore.h>
```

```
kv_durability_t
kv create durability(kv_sync_policy_enum master,
```

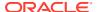

```
kv_sync_policy_enum replica,
kv_ack_policy_enum ack)
```

Creates a durability policy, which is then used for store write operations such as kv\_put\_with\_options() or kv\_delete\_with\_options(). The durability policy can also be used with a set of operations performed in a single transaction, using kv\_execute().

The overall durability is a function of the sync policy in effect for the master, the sync policy in effect for each replica, and the replication acknowledgement policy in effect for the replication group.

#### **Parameters**

#### master

The **master** parameter defines the synchronization policy in effect for the master in this replication group for this durability guarantee. See kv\_sync\_policy\_enum for a list of the synchronization policies that you can set.

#### replica

The **replica** parameter defines the synchronization policy in effect for the replicas in this replication group for this durability guarantee. See kv\_sync\_policy\_enum for a list of the synchronization policies that you can set.

#### ack

The **ack** parameter defines the acknowledgement policy to be used for this durability guarantee. The acknowledgment policy describes how many replicas must respond to, or *acknowledge* a transaction commit before the master considers the transaction completed. See kv\_ack\_policy\_enum for a list of the possible acknowledgement policies.

#### See Also

• Durability and Consistency Management Functions

# kv\_create\_simple\_consistency()

Creates a simple consistency guarantee used for read operations.

In general, read operations may be serviced either at a master or replica node. When reads are serviced at the master node, consistency is always absolute. For reads that might be performed at a replica, you can specify ABSOLUTE consistency to force the operation to be serviced at the master. For other types of consistency, when the operation is serviced at a replica, the read transaction will not begin until the consistency policy is satisfied.

Consistency policies can be used for read operation performed in the store, such as with ky get with options() or ky store iterator().

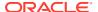

You release the memory allocated for the consistency structure using kv\_release\_consistency().

#### **Parameters**

#### consistency

The **consistency** parameter references memory into which a pointer to the allocated consistency policy is copied.

#### type

The **type** parameter defines the type of consistency you want to use. See kv\_consistency\_enum for a list of the simple consistency policies that you can specify.

#### See Also

Durability and Consistency Management Functions

### kv\_create\_time\_consistency()

Creates a consistency policy which describes the amount of time the replica is allowed to lag the master. The application can use this policy to ensure that the replica node sees all transactions that were committed on the master before the lag interval.

You release the memory allocated for the consistency structure using ky release consistency().

Effective use of this policy requires that the clocks on the master and replica are synchronized by using a protocol like NTP.

#### **Parameters**

#### consistency

The **consistency** parameter references memory into which a pointer to the allocated consistency policy is copied.

#### time lag

The **time\_lag** parameter specifies the time interval, in milliseconds, by which the replica may be out of date with respect to the master when a transaction is initiated on the replica.

#### · timeout ms

The **timeout\_ms** parameter describes how long a replica may wait for the desired consistency to be achieved before giving up.

To satisfied the consistency policy, the KVStore client driver implements a read operation by choosing a node (usually a replica) from the proper replication group, and sending it a request. If the replica cannot guarantee the desired Consistency within the Consistency

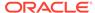

timeout, it replies to the request with a failure indication. If there is still time remaining within the operation timeout, the client driver picks another node and tries the request again (transparent to the application).

KVStore operations which accept a consistency policy also accept a separate operation timeout. It makes sense to think of the operation timeout as the maximum amount of time the application is willing to wait for the operation to complete. On the other hand, the consistency timeout is like a performance hint to the implementation, suggesting that it can generally expect a healthy replica to become consistent within the given amount of time, and that if it does not, then it is probably more likely worth the overhead of abandoning the request attempt and retrying with a different replica. Note that for the consistency timeout to be meaningful, it must be smaller than the operation timeout.

Choosing a value for the operation timeout depends on the needs of the application. Finding a good consistency timeout value is more likely to depend on observations made of real system performance.

#### See Also

Durability and Consistency Management Functions

### kv\_create\_version\_consistency()

Creates a consistency policy which ensures that the environment on a replica node is at least as current as denoted by the specified version. The version is created by providing a Value portion of a Key/Value pair to kv\_get\_version(), or is obtained from the result set provided to kv\_result\_get\_version() or kv\_result\_get\_previous\_version(). Versions are also returned in the new\_version parameter of the kv\_put\_with\_options() function.

The version of a Key-Value pair represents a point in the serialized transaction schedule created by the master. In other words, the <code>version</code> is like a bookmark, representing a particular transaction commit in the replication stream. The replica ensures that the commit identified by the <code>version</code> has been executed before allowing the transaction on the replica to proceed.

For example, suppose the application is a web application. Each request to the web server consists of an update operation followed by read operations (say from the same client). The read operations naturally expect to see the data from the updates executed by the same request. However, the read operations might have been routed to a replica node that did not execute the update.

In such a case, the update request would generate a version, which would be resubmitted by the browser, and then passed with subsequent read requests to the KV Store. The read request may be directed by the KV Store's load balancer to any one of the available replicas. If the replica servicing the request is already current (with regards to the version token), it will immediately execute the transaction and satisfy

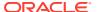

the request. If not, the transaction will stall until the replica replay has caught up and the change is available at that node.

You release the memory allocated for the consistency structure using kv\_release\_consistency().

#### **Parameters**

#### consistency

The **consistency** parameter references memory into which a pointer to the allocated consistency policy is copied.

#### version

The **version** parameter identifies the version that must be seen at the replica in order to consider it current. This value is created by providing a Value portion of a Key/Value pair to kv\_get\_version(), or is obtained from the result set provided to kv\_result\_get\_version() or kv\_result\_get\_previous\_version().

#### timeout ms

The **timeout\_ms** parameter describes how long a replica may wait for the desired consistency to be achieved before giving up.

To satisfied the consistency policy, the KVStore client driver implements a read operation by choosing a node (usually a replica) from the proper replication group, and sending it a request. If the replica cannot guarantee the desired Consistency within the Consistency timeout, it replies to the request with a failure indication. If there is still time remaining within the operation timeout, the client driver picks another node and tries the request again (transparent to the application).

KVStore operations which accept a consistency policy also accept a separate operation timeout. It makes sense to think of the operation timeout as the maximum amount of time the application is willing to wait for the operation to complete. On the other hand, the consistency timeout is like a performance hint to the implementation, suggesting that it can generally expect a healthy replica to become consistent within the given amount of time, and that if it does not, then it is probably more likely worth the overhead of abandoning the request attempt and retrying with a different replica. Note that for the consistency timeout to be meaningful, it must be smaller than the operation timeout.

Choosing a value for the operation timeout depends on the needs of the application. Finding a good consistency timeout value is more likely to depend on observations made of real system performance.

#### See Also

Durability and Consistency Management Functions

# kv\_get\_consistency\_type()

```
#include <kvstore.h>
kv_consistency_enum
kv_get_consistency_type(kv_consistency_t *consistency)
```

Identifies the consistency policy type used by the provided policy. See kv\_consistency\_enum for a list of possible consistency policy types.

#### **Parameters**

consistency

The **consistency** parameter points to the consistency policy for which you want to identify the type.

#### See Also

Durability and Consistency Management Functions

## kv\_get\_default\_durability()

```
#include <kvstore.h>
kv_durability_t
kv_get_default_durability()
```

Returns the default durability policy in use by the KV Store. You set the default durability policy using kv\_config\_set\_consistency().

#### See Also

Durability and Consistency Management Functions

## kv\_get\_durability\_master\_sync()

```
#include <kvstore.h>
kv_sync_policy_enum
kv get durability_master_sync(kv_durability_t durability)
```

Returns the sync policy in use by the Master for the given durability policy. See kv\_sync\_policy\_enum for a list of the possible sync policies.

#### **Parameters**

durability

The **durability** parameter identifies the durability policy to be examined.

#### See Also

Durability and Consistency Management Functions

# kv\_get\_durability\_replica\_ack()

```
#include <kvstore.h>
kv_ack_policy_enum
kv_get_durability_replica_ack(kv_durability_t durability)
```

Returns the acknowledgement policy in use for the given durability policy. The acknowledgement policy identifies how many replicas must acknowledge a transaction commit before the master considers the transaction to be completed. See kv ack policy enum for a list of the possible sync policies.

#### **Parameters**

durability

The **durability** parameter identifies the durability policy to be examined.

#### See Also

Durability and Consistency Management Functions

### kv\_get\_durability\_replica\_sync()

```
#include <kvstore.h>
kv_sync_policy_enum
kv_get_durability_replica_sync(kv_durability_t durability)
```

Returns the sync policy in use by the replicas for the given durability policy. See <a href="kv\_sync\_policy\_enum">kv\_sync\_policy\_enum</a> for a list of the possible sync policies.

#### **Parameters**

durability

The **durability** parameter identifies the durability policy to be examined.

#### See Also

Durability and Consistency Management Functions

### kv is default durability()

```
#include <kvstore.h>
kv_error_t
kv_is_default_durability(kv_durability_t durability)
```

Returns whether the identified durability policy is identical to the default durability policy.  $\texttt{KV\_SUCCESS}$  indicates that the provided durability is equal to the default durability.

You set the default durability using ky config set durability().

#### **Parameters**

durability

The **durability** parameter identifies the durability policy to be examined.

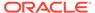

#### See Also

Durability and Consistency Management Functions

### kv\_release\_consistency()

```
#include <kvstore.h>
void
kv_release_consistency(kv_consistency_t **consistency)
```

Releases (or frees) the memory allocated for the kv\_consistency\_t structure. This structure is initially created using kv\_create\_simple\_consistency(), kv\_create\_time\_consistency(), or kv\_create\_version\_consistency().

#### **Parameters**

consistency

The **consistency** structure to release.

#### See Also

Durability and Consistency Management Functions

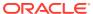

6

### **Statistics Functions**

This chapter describes functions used to retrieve and examine statistical information. There are two types of statistics described here: statistics related to store operations and state, and statistics related to parallel scan operations.

For store-related statistics, metrics can be obtained on a per-node or per-operation basis. All statistical information is contained within a structure that you allocate using kv\_get\_stats(). You release the resources allocated for this structure using kv\_release\_stats().

In many cases, statistical information is reported for a time interval. For example, this happens when information is retrieved that reports on maximum, minimum and average numbers. In this case, the reporting interval can be restarted by calling kv\_get\_stats() with a value of 1 for the **clear** parameter.

For parallel scan statistics, the statistics are retrieved from a parallel scan iterator using either kv\_parallel\_scan\_get\_partition\_metrics() or kv\_parallel\_scan\_get\_shard\_metrics(). This returns a structure that you can examine using a number of different functions. You release this structure using kv\_release\_detailed\_metrics\_list().

#### **Statistics Functions**

| Statistics Functions       | Description                                                        |
|----------------------------|--------------------------------------------------------------------|
| kv_get_node_metrics()      | Returns metrics associated with each node in the KV Store          |
| kv_get_num_nodes()         | Return the number of nodes contained in the KV Store               |
| kv_get_num_operations()    | Return the number of operations that were executed                 |
| kv_get_operation_metrics() | Aggregates the metrics associated with a KV Store operation        |
| kv_get_stats()             | Return statistics associated with the KV Store                     |
| kv_release_stats()         | Release the statistics structure                                   |
| kv_stats_string()          | Returns a descriptive string containing metrics for each operation |

#### **Parallel Scan Statistics Functions**

| Parallel Scan Statistics Functions              | Description                                                          |
|-------------------------------------------------|----------------------------------------------------------------------|
| kv_detailed_metrics_list_size()                 | Returns the size of the detailed metrics list                        |
| kv_detailed_metrics_list_get_record_co<br>unt() | Returns the number of records in the detailed metrics list           |
| kv_detailed_metrics_list_get_scan_tim e()       | Returns the time used to perform the parallel scan                   |
| kv_detailed_metrics_list_get_name()             | Returns the name of the shard or partition used by the parallel scan |
| kv_parallel_scan_get_partition_metrics( )       | Returns parallel scan metrics for the partition                      |
| kv_parallel_scan_get_shard_metrics()            | Returns parallel scan metrics for the partition                      |

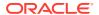

| Parallel Scan Statistics Functions | Description                        |
|------------------------------------|------------------------------------|
| kv_release_detailed_metrics_list() | Releases the detailed metrics list |

## kv\_detailed\_metrics\_list\_get\_name()

```
#include <kvstore.h>
kv_error_t
kv_detailed_metrics_list_get_name(
          const kv_detailed_metrics_list_t *res,
          kv_int_t index,
          char **name)
```

Returns the name of the partition or shard which was examined by the parallel scan.

#### **Parameters**

res

The **res** parameter is the detailed metrics list for which you want the partition or shard name. It is created using either kv\_parallel\_scan\_get\_partition\_metrics() or kv\_parallel\_scan\_get\_shard\_metrics().

index

The **index** parameter is the point in the scan from which you want to return the partition or shard name.

name

The **name** parameter references memory into which is placed the shard or partition name.

#### See Also

Statistics and Related Functions

### kv\_detailed\_metrics\_list\_get\_record\_count()

```
#include <kvstore.h>
kv_error_t
kv_detailed_metrics_list_get_record_count(
    const kv_detailed_metrics_list_t *res,
    kv_int_t index,
    kv_long_t *count)
```

Returns the record count for the shard or partition.

#### **Parameters**

res

The **res** parameter is the detailed metrics list for which you want the record count. It is created using either kv\_parallel\_scan\_get\_partition\_metrics()or kv\_parallel\_scan\_get\_shard\_metrics().

#### index

The **index** parameter is the point in the scan to which you want to examine the record count.

#### count

The **count** parameter references memory into which is placed the record count up to the point in the scan identified by **index**.

#### See Also

Statistics and Related Functions

### kv\_detailed\_metrics\_list\_get\_scan\_time()

```
#include <kvstore.h>
kv_error_t
kv_detailed_metrics_list_get_scan_time(
        const kv_detailed_metrics_list_t *res,
        kv_int_t index,
        kv long t *time)
```

Returns the time in milliseconds used to scan the partition or shard.

#### **Parameters**

#### res

The **res** parameter is the detailed metrics list for which you want the scan time. It is created using either kv\_parallel\_scan\_get\_partition\_metrics()or kv\_parallel\_scan\_get\_shard\_metrics().

#### index

The **index** parameter is the point in the scan up to which you want to examine the scan time.

#### time

The **time** parameter references memory into which is placed the time in milliseconds taken to perform the scan up to the point identified by **index**.

#### See Also

· Statistics and Related Functions

### kv detailed metrics list size()

```
#include <kvstore.h>
kv_int_t
```

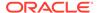

```
kv_detailed_metrics_list_size(
    const kv detailed metrics list t *result)
```

Returns the size of the detailed metrics list, as created by ky parallel scan get partition metrics() and ky parallel scan get shard metrics().

#### **Parameters**

result

The **result** parameter is the detailed metrics list for which you want size information.

#### See Also

Statistics and Related Functions

### kv\_get\_node\_metrics()

Returns a list of metrics associated with each node in the store. The information is returned using a  $kv\_node\_metrics\_t$  structure, which includes the following data members:

kv\_int\_t avg\_latency\_ms

Returns the trailing average latency (in ms) over all requests made to this node.

kv\_int\_t max\_active\_request\_count

Returns the number of requests that were concurrently active for this node at this Oracle NoSQL Database client.

kv\_long\_t request\_count

Returns the total number of requests processed by the node.

kv int t is active

Returns  ${\tt 1}$  if the node is currently active. That is, it is reachable and can service requests.

kv int t is master

Returns 1 if the node is currently a master.

const char \*node\_name

Returns the internal name associated with the node.

const char \*zone name;

Returns the name of the zone which hosts the node.

Note that if the **index** parameter is out of range, then this functions returns NULL.

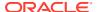

#### **Parameters**

#### stats

The **stats** parameter is the statistics structure containing the node metrics information. This structure is allocated using kv get stats(), and is released using kv release stats().

#### index

The **index** parameter is the integer designation of the node for which you want to retrieve statistical information. You can discover the total number of nodes for which statistical information is available using kv\_get\_num\_nodes().

#### See Also

Statistics and Related Functions

## kv\_get\_num\_nodes()

```
#include <kvstore.h>
kv_int_t
kv get num nodes(const kv stats t *stats)
```

Returns the total number of nodes currently in the store, active and inactive.

#### **Parameters**

#### stats

The **stats** parameter is the structure containing the statistical information that you want to examine. This structure is allocated using kv\_get\_stats(), and is released using kv\_release\_stats().

#### See Also

· Statistics and Related Functions

### kv\_get\_num\_operations()

```
#include <kvstore.h>
kv_int_t
kv_get_num_operations(const kv_stats_t *stats)
```

Returns the total number of store operations described by the provided statistics structure.

#### **Parameters**

#### stats

The **stats** parameter is the statistics structure containing the node metrics information. This structure is allocated using kv\_get\_stats(), and is released using kv\_release\_stats().

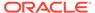

#### See Also

Statistics and Related Functions

### kv get operation metrics()

Aggregates the metrics associated with an Oracle NoSQL Database operation. The information is returned using a  $kv_operation_metrics_t$  structure, which includes the following data members:

kv float t avg latency ms

Returns the average latency associated with the operation in milliseconds.

kv int t max latency ms

Returns the maximum latency associated with the operation in milliseconds.

kv\_int\_t min\_latency\_ms

Returns the minimum latency associated with the operation in milliseconds.

kv int t total operations

Returns the number of operations that were executed.

const char \*operation name

Returns the name of the Oracle NoSQL Database operation associated with the metrics.

Note that if the index parameter is out of range, then this functions returns NULL.

#### **Parameters**

stats

The **stats** parameter is the statistics structure containing the operation metrics information. This structure is allocated using kv\_get\_stats(), and is released using kv\_release\_stats().

index

The **index** parameter is the integer designation of the operation for which you want to retrieve statistical information. You can discover the total number of operations for which statistical information is available using kv\_get\_num\_operations().

#### See Also

Statistics and Related Functions

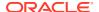

### kv\_get\_stats()

Returns a statistics structure, which you can then examine using kv\_get\_node\_metrics(), kv\_get\_operation\_metrics(), or kv\_stats\_string(). You release the resources allocated for the statistics structure using kv\_release\_stats().

#### **Parameters**

#### store

The **store** parameter is the handle to the store for which you want to examine statistical information.

#### stats

The **stats** parameter references memory into which a pointer to the allocated statistics structure is copied.

#### clear

The **clear** parameter resets all counters within the statistics structure to zero. Setting this value to 1 creates a new reporting interval for which minimum, maximum, average, and total values are computed.

#### See Also

Statistics and Related Functions

## kv\_parallel\_scan\_get\_partition\_metrics()

```
#include <kvstore.h>
kv_error_t
kv_parallel_scan_get_partition_metrics(
          const kv_parallel_scan_iterator_t *iterator,
          kv detailed metrics list t **result)
```

Gets the per-partition metrics for this parallel scan. This may be called at any time during the iteration in order to obtain metrics to that point or it may be called at the end to obtain metrics for the entire scan.

#### **Parameters**

#### iterator

The **iterator** parameter is the iterator for which you want to return statistics. This iterator is allocated using kv\_parallel\_store\_iterator() or kv\_parallel\_store\_iterator\_keys()

#### result

The **result** parameter is the list of parallel scan partition metrics. Use kv\_detailed\_metrics\_list\_get\_record\_count(), kv\_detailed\_metrics\_list\_get\_scan\_time(), and kv\_detailed\_metrics\_list\_get\_name()to examine this list. Return the size of this list using kv\_detailed\_metrics\_list\_size(). Release this list using kv\_release detailed metrics list().

#### See Also

Statistics and Related Functions

## kv\_parallel\_scan\_get\_shard\_metrics()

```
#include <kvstore.h>
kv_error_t
kv_parallel_scan_get_shard_metrics(
          const kv_parallel_scan_iterator_t *iterator,
          kv detailed metrics list t **result)
```

Gets the per-shard metrics for this parallel scan. This may be called at any time during the iteration in order to obtain metrics to that point or it may be called at the end to obtain metrics for the entire scan.

#### **Parameters**

iterator

The **iterator** parameter is the iterator for which you want to return statistics. This iterator is allocated using <a href="https://kv.parallel.store.iterator">kv.parallel.store.iterator</a> () or <a href="https://kv.parallel.store.iterator">kv.parallel.store.iterator</a> () or <a href="https://kv.parallel.store.iterator</a> () or <a href="https://kv.parallel.store.iterator</a> () or <a href="https://kv.parallel.store.iterator</a> () or <a href="https://kv.parallel.store.iterator</a> () or <a href="https://kv.parallel.store.iterator</a> () or <a href="https://kv.p

result

The **result** parameter is the list of parallel scan shard metrics. Use kv\_detailed\_metrics\_list\_get\_record\_count(), kv\_detailed\_metrics\_list\_get\_scan\_time(), and kv\_detailed\_metrics\_list\_get\_name()to examine this list. Return the size of this list using . Release this list using kv\_release\_detailed\_metrics\_list().

#### See Also

· Statistics and Related Functions

## kv\_release\_detailed\_metrics\_list()

```
#include <kvstore.h>
void
kv release detailed metrics list(kv detailed metrics list t **results)
```

Releases the resources used by the detailed metrics list, as created by kv\_parallel\_scan\_get\_partition\_metrics() and kv\_parallel\_scan\_get\_shard\_metrics().

#### **Parameters**

results

The **results** parameter is the detailed metrics list that you want to release.

#### See Also

Statistics and Related Functions

### kv\_release\_stats()

```
#include <kvstore.h>
void
kv release stats(kv stats t **stats)
```

Releases all the resources allocated for the provided statistics structure. The statistics structure is initially allocated using kv\_get\_stats().

#### **Parameters**

stats

The **stats** parameter is the statistics structure that you want to release.

#### See Also

· Statistics and Related Functions

## kv\_stats\_string()

Returns a descriptive string containing metrics for each operation that was actually performed during the statistics gathering interval, one per line.

#### **Parameters**

store

The **store** parameter the handle to the store for which you want to examine statistical information.

stats

The **stats** parameter is the structure containing the statistical information. This structure is allocated using kv\_get\_stats(), and is released using kv\_release\_stats().

#### See Also

• Statistics and Related Functions

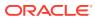

7

### **Error Functions**

This chapter contains functions used to investigate and examine error returns obtained from the C API functions described in this manual.

Most methods in this library return an enumeration, kv\_error\_t, indicating success or failure. Because of the need to also return integer and "boolean-like" values in some cases, all actual error values are negative. 0 (KV\_SUCCESS) indicates no error. Valid integer return values are non-negative. When an error is returned the kv\_get\_last\_error() method may have additional information about the error.

#### **Error Functions**

| Error Functions     | Description                               |
|---------------------|-------------------------------------------|
| kv_get_last_error() | Return a string explaining the last error |

### kv\_get\_last\_error()

```
#include <kvstore.h>
const char *
kv_get_last_error(kv_store_t *store)
```

Returns a string explaining the last error. This string is only useful immediately following an error return; otherwise it may indicate an older, irrelevant error. This value is maintained perthread and is not valid across threads.

#### **Parameters**

store

The **store** parameter is the handle to the store in which an operation returned an error.

#### See Also

Error Functions

A

# Data Types

This appendix describes the enum datatypes used by the various Oracle NoSQL Database functions:

- Data Operations Data Types
- Durability and Consistency Data Types
- Store Operations Data Types

### **Data Operations Data Types**

This section defines the data types used by the functions described in this appendix.

### kv\_depth\_enum

```
typedef enum {
    KV_DEPTH_DEFAULT = 0,
    KV_DEPTH_CHILDREN_ONLY,
    KV_DEPTH_DESCENDANTS_ONLY,
    KV_DEPTH_PARENT_AND_CHILDREN,
    KV_DEPTH_PARENT_AND_DESCENDANTS
} kv depth enum;
```

Used with multiple-key and iterator operations to specify whether to select (return or operate on) the key-value pair for the parent key, and the key-value pairs for only immediate children or all descendants.

#### Options are:

KV DEPTH DEFAULT

No depth constraints are placed on the operation.

KV DEPTH CHILDREN ONLY

Select only immediate children, do not select the parent.

KV DEPTH DESCENDANTS ONLY

Select all descendants, do not select the parent.

KV DEPTH PARENT AND CHILDREN

Select immediate children and the parent.

KV DEPTH PARENT AND DESCENDANTS

Select all descendants and the parent.

### kv\_direction\_enum

```
typedef enum {
    KV_DIRECTION_FORWARD,
    KV_DIRECTION_REVERSE,
    KV_DIRECTION_UNORDERED
} kv_direction_enum;
```

Used with iterator operations to specify the order that keys are returned.

KV\_DIRECTION\_FORWARD

Iterate in ascending key order.

KV DIRECTION REVERSE

Iterate in descending key order.

KV\_DIRECTION\_UNORDERED

Iterate in no particular key order.

### kv\_presence\_enum

```
typedef enum {
    KV_IF_DONTCARE = 0,
    KV_IF_ABSENT,
    KV_IF_PRESENT
} kv_presence_enum;
```

Defines under what circumstances a Key/Value record will be put into the store if kv put with options() is in use.

• KV IF DONTCARE

The record is put into the store without constraint.

KV\_IF\_ABSENT

Put the record into the store only if a value for the the supplied key does not currently exist in the store.

• KV\_IF\_PRESENT

Put the record into the store only if a value for the supplied key does currently exist in the store.

### kv\_return\_value\_version\_enum

```
typedef enum {
    KV_RETURN_VALUE_NONE = 0,
    KV_RETURN_VALUE_ALL,
    KV_RETURN_VALUE_VALUE,
    KV_RETURN_VALUE_VERSION
} kv_return_value_version_enum;
```

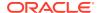

Used with put and delete operations to define what to return as part of the operations.

KV\_RETURN\_VALUE\_NONE

Do not return the value or the version.

KV RETURN VALUE ALL

Return both the value and the version.

KV RETURN VALUE VALUE

Return the value only.

KV RETURN VALUE VERSION

Return the version only.

### **Durability and Consistency Data Types**

This section defines the data types used to support durability and consistency policies.

### kv\_ack\_policy\_enum

```
typedef enum {
    KV_ACK_ALL = 1,
    KV_ACK_NONE = 2,
    KV_ACK_MAJORITY = 3
} kv ack policy enum;
```

A replicated environment makes it possible to increase an application's transaction commit guarantees by committing changes to its replicas on the network. This enumeration defines the policy for how such network commits are handled.

Ack policies are set as a part of defining a durability guarantee. You create a durability guarantee using kv\_create\_durability().

Possible ack policies are:

KV ACK ALL

All replicas must acknowledge that they have committed the transaction.

KV ACK NONE

No transaction commit acknowledgments are required and the master will never wait for replica acknowledgments.

KV ACK MAJORITY

A simple majority of replicas must acknowledge that they have committed the transaction.

### kv consistency enum

```
typedef enum {
    KV_CONSISTENCY_ABSOLUTE = 0,
    KV_CONSISTENCY_NONE,
    KV_CONSISTENCY_TIME,
    KV_CONSISTENCY_VERSION,
```

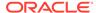

```
KV_CONSISTENCY_NONE_NO_MASTER
} kv_consistency_enum;
```

Enumeration that is used to define the consistency guarantee used for read operations. Values are:

• KV CONSISTENCY ABSOLUTE

A consistency policy that requires a read transaction be serviced on the Master so that consistency is absolute.

KV CONSISTENCY NONE

A consistency policy that allows a read transaction performed at a Replica to proceed regardless of the state of the Replica relative to the Master.

• KV CONSISTENCY TIME

A consistency policy which describes the amount of time the Replica is allowed to lag the Master. This policy cannot be specified using kv\_create\_simple\_consistency(). Instead, use kv\_create\_time\_consistency().

KV CONSISTENCY VERSION

A consistency policy which ensures that the environment on a Replica node is at least as current as that used by the Value provided to kv\_get\_version(), or by the result set provided to kv\_result get version() or kv\_result get previous version().

This policy cannot be specified using kv\_create\_simple\_consistency(). Instead, usekv\_create\_version\_consistency().

KV\_CONSISTENCY\_NONE\_NO\_MASTER

A consistency policy that requires a read operation be serviced on a replica; never the Master. When this consistency policy is used, the read operation will not be performed if the only node available is the Master.

For read-heavy applications (ex. analytics), it may be desirable to reduce the load on the master by restricting the read requests to only the replicas in the store. Use of the secondary zones feature is preferred over this consistency policy as the mechanism for achieving this sort of read isolation. But for cases where the use of secondary zones is either impractical or not desired, this consistency policy can be used to achieve a similar effect; without employing the additional resources that secondary zones may require.

### kv\_sync\_policy\_enum

```
typedef enum {
    KV_SYNC_NONE = 1,
    KV_SYNC_FLUSH = 2,
    KV_SYNC_WRITE_NO_SYNC = 3
} kv sync policy enum;
```

Defines the synchronization policy to be used when committing a transaction. High levels of synchronization offer a greater guarantee that the transaction is persistent to disk, but trade that off for lower performance.

Sync policies are set as a part of defining a durability guarantee. You create a durability guarantee using kv\_create\_durability().

Possible sync policies are:

KV SYNC NONE

Do not write or synchronously flush the log on transaction commit.

KV SYNC FLUSH

Write and synchronously flush the log on transaction commit.

KV SYNC WRITE NO SYNC

Write but do not synchronously flush the log on transaction commit.

### **Store Operations Data Types**

This section defines data types that are by the store or API at a high level, or data types that are commonly used by all areas of the API.

### kv\_api\_type\_enum

```
typedef enum {
    KV_JNI
} kv_api_type_enum;
```

Structure used to describe the API implementation type. Currently only one option is available:  ${\tt KV\ JNI}$ .

### kv\_error\_t

```
typedef enum {
    KV SUCCESS = 0,
    KV NO MEMORY = -1,
    KV NOT IMPLEMENTED = -2,
    KV ERROR JVM = -3,
    KV KEY NOT FOUND = -4,
    KV KEY EXISTS = -5,
   KV NO SUCH VERSION = -6,
    KV NO SUCH OBJECT = -7,
    KV INVALID OPERATION = -8,
    KV INVALID ARGUMENT = -9,
    KV TIMEOUT = -10,
    KV CONSISTENCY = -11,
   KV DURABILITY = -12,
   KV FAULT = -13,
    KV AUTH FAILURE = -15,
   KV AUTH REQUIRED = -16,
    KV ACCESS DENIED = -17,
    KV ERROR JAVA UNKNOWN = -99,
    KV ERROR UNKNOWN = -100
} kv error t
```

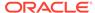

```
#define KV_FALSE 0
#define KV TRUE 1
```

All non-void API methods return  $kv\_error\_t$ . With few exceptions a return value of KV\_SUCCESS (or 0) means no error and a negative value means an error.

The exceptions are the methods that return integer values. In these cases a negative return means an error and a non-negative return is the correct value.

### kv\_store\_iterator\_config\_t

```
typedef struct {
   kv_int_t max_conc_req;
   kv_int_t max_res_batches;
} kv store iterator config t;
```

Used to configure a parallel scan of the store.

max\_conc\_req identifies the maximum number of concurrent requests the parallel scan will make. That is, this is the maximum number of client-side threads that are used to perform this scan. Setting this value to 1 causes the store iteration to be performed using only the current thread. Setting it to 0 lets the KV Client determine the number of threads based on topology information (up to a maximum of the number of available processors). Values less than 0 are reserved for some future use and cause an error to be returned.

max\_res\_batches specifies the maximum number of results batches that can be held in the Oracle NoSQL Database client process before processing on the Replication Node pauses. This ensures that client side memory is not exceeded if the client cannot consume results as fast as they are generated by the Replication Nodes. The default value is the value specified for max\_conc\_req.

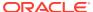

B

# Third Party Licenses

The Oracle NoSQL Database Client is licensed under the Apache License, Version 2.0 (the "License"); you may not use this file except in compliance with the License. You may obtain a copy of the License at:.

#### http://www.apache.org/licenses/LICENSE-2.0

Unless required by applicable law or agreed to in writing, software distributed under the License is distributed on an "AS IS" BASIS, WITHOUT WARRANTIES OR CONDITIONS OF ANY KIND, either express or implied. See the License for the specific language governing permissions and limitations under the License.

The following applies to this Oracle NoSQL client as well as all other products under the Apache 2.0 license.

#### Apache License Version 2.0, January 2004

http://www.apache.org/licenses/

#### TERMS AND CONDITIONS FOR USE, REPRODUCTION, AND DISTRIBUTION

#### Definitions

"License" shall mean the terms and conditions for use, reproduction, and distribution as defined by Sections 1 through 9 of this document.

"Licensor" shall mean the copyright owner or entity authorized by the copyright owner that is granting the License.

"Legal Entity" shall mean the union of the acting entity and all other entities that control, are controlled by, or are under common control with that entity. For the purposes of this definition, "control" means (i) the power, direct or indirect, to cause the direction or management of such entity, whether by contract or otherwise, or (ii) ownership of fifty percent (50%) or more of the outstanding shares, or (iii) beneficial ownership of such entity.

"You" (or "Your") shall mean an individual or Legal Entity exercising permissions granted by this License.

"Source" form shall mean the preferred form for making modifications, including but not limited to software source code, documentation source, and configuration files.

"Object" form shall mean any form resulting from mechanical transformation or translation of a Source form, including but not limited to compiled object code, generated documentation, and conversions to other media types.

"Work" shall mean the work of authorship, whether in Source or Object form, made available under the License, as indicated by a copyright notice that is included in or attached to the work (an example is provided in the Appendix below).

"Derivative Works" shall mean any work, whether in Source or Object form, that is based on (or derived from) the Work and for which the editorial revisions, annotations, elaborations, or other modifications represent, as a whole, an original work of authorship. For the purposes of this License, Derivative Works shall not include works that remain

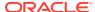

separable from, or merely link (or bind by name) to the interfaces of, the Work and Derivative Works thereof.

"Contribution" shall mean any work of authorship, including the original version of the Work and any modifications or additions to that Work or Derivative Works thereof, that is intentionally submitted to Licensor for inclusion in the Work by the copyright owner or by an individual or Legal Entity authorized to submit on behalf of the copyright owner. For the purposes of this definition, "submitted" means any form of electronic, verbal, or written communication sent to the Licensor or its representatives, including but not limited to communication on electronic mailing lists, source code control systems, and issue tracking systems that are managed by, or on behalf of, the Licensor for the purpose of discussing and improving the Work, but excluding communication that is conspicuously marked or otherwise designated in writing by the copyright owner as "Not a Contribution."

"Contributor" shall mean Licensor and any individual or Legal Entity on behalf of whom a Contribution has been received by Licensor and subsequently incorporated within the Work.

- 2. Grant of Copyright License. Subject to the terms and conditions of this License, each Contributor hereby grants to You a perpetual, worldwide, non-exclusive, nocharge, royalty-free, irrevocable copyright license to reproduce, prepare Derivative Works of, publicly display, publicly perform, sublicense, and distribute the Work and such Derivative Works in Source or Object form.
- 3. Grant of Patent License. Subject to the terms and conditions of this License, each Contributor hereby grants to You a perpetual, worldwide, non-exclusive, nocharge, royalty-free, irrevocable (except as stated in this section) patent license to make, have made, use, offer to sell, sell, import, and otherwise transfer the Work, where such license applies only to those patent claims licensable by such Contributor that are necessarily infringed by their Contribution(s) alone or by combination of their Contribution(s) with the Work to which such Contribution(s) was submitted. If You institute patent litigation against any entity (including a cross-claim or counterclaim in a lawsuit) alleging that the Work or a Contribution incorporated within the Work constitutes direct or contributory patent infringement, then any patent licenses granted to You under this License for that Work shall terminate as of the date such litigation is filed.
- 4. Redistribution. You may reproduce and distribute copies of the Work or Derivative Works thereof in any medium, with or without modifications, and in Source or Object form, provided that You meet the following conditions:
  - You must give any other recipients of the Work or Derivative Works a copy of this License: and
  - **b.** You must cause any modified files to carry prominent notices stating that You changed the files; and
  - c. You must retain, in the Source form of any Derivative Works that You distribute, all copyright, patent, trademark, and attribution notices from the Source form of the Work, excluding those notices that do not pertain to any part of the Derivative Works; and
  - d. If the Work includes a "NOTICE" text file as part of its distribution, then any Derivative Works that You distribute must include a readable copy of the attribution notices contained within such NOTICE file, excluding those notices that do not pertain to any part of the Derivative Works, in at least one of the following places: within a NOTICE text file distributed as part of the Derivative Works; within the Source form or documentation, if provided along with the Derivative Works; or, within a display generated by the Derivative Works, if

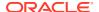

and wherever such third-party notices normally appear. The contents of the NOTICE file are for informational purposes only and do not modify the License. You may add Your own attribution notices within Derivative Works that You distribute, alongside or as an addendum to the NOTICE text from the Work, provided that such additional attribution notices cannot be construed as modifying the License.

You may add Your own copyright statement to Your modifications and may provide additional or different license terms and conditions or use, reproduction, or distribution of Your modifications, or for any such Derivative Works as a whole, provided Your use, reproduction, and distribution of the Work otherwise complies with the conditions stated in this License.

- 5. Submission of Contributions. Unless You explicitly state otherwise, any Contribution intentionally submitted for inclusion in the Work by You to the Licensor shall be under the terms and conditions of this License, without any additional terms or conditions. Notwithstanding the above, nothing herein shall supersede or modify the terms of any separate license agreement you may have executed with Licensor regarding such Contributions.
- 6. Trademarks. This License does not grant permission to use the trade names, trademarks, service marks, or product names of the Licensor, except as required for reasonable and customary use in describing the origin of the Work and reproducing the content of the NOTICE file
- 7. Disclaimer of Warranty. Unless required by applicable law or agreed to in writing, Licensor provides the Work (and each Contributor provides its Contributions) on an "AS IS" BASIS, WITHOUT WARRANTIES OR CONDITIONS OF ANY KIND, either express or implied, including, without limitation, any warranties or conditions of TITLE, NON-INFRINGEMENT, MERCHANTABILITY, or FITNESS FOR A PARTICULAR PURPOSE. You are solely responsible for determining the appropriateness of using or redistributing the Work and assume any risks associated with Your exercise of permissions under this License.
- 8. Limitation of Liability. In no event and under no legal theory whether in tort (including negligence), contract, or otherwise, unless required by applicable law (such as deliberate and grossly negligent acts) or agreed to in writing, shall any Contributor be liable to You for damages, including any direct, indirect, special, incidental, or consequential damages of any character arising as a result of this License or out of the use or inability to use the Work (including but not limited to damages for loss of goodwill, work stoppage, computer failure or malfunction, or any and all other commercial damages or losses), even if such Contributor has been advised of the possibility of such damages.
- 9. Accepting Warranty or Additional Liability. While redistributing the Work or Derivative Works thereof, You may choose to offer, and charge a fee for, acceptance of support, warranty, indemnity, or other liability obligations and/or rights consistent with this License. However, in accepting such obligations, You may act only on Your own behalf and on Your sole responsibility, not on behalf of any other Contributor, and only if You agree to indemnify, defend, and hold each Contributor harmless for any liability incurred by, or claims asserted against, such Contributor by reason of your accepting any such warranty or additional liability.

#### **END OF TERMS AND CONDITIONS**

#### APPENDIX: How to apply the Apache License to your work.

To apply the Apache License to your work, attach the following boilerplate notice, with the fields enclosed by brackets "[]" replaced with your own identifying information. (Don't include the brackets!) The text should be enclosed in the appropriate comment syntax for the file format. We also recommend that a file or class name and description of purpose be included

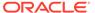

on the same "printed page" as the copyright notice for easier identification within third-party archives.

Copyright [yyyy] [name of copyright owner]

Licensed under the Apache License, Version 2.0 (the "License"); you may not use this file except in compliance with the License. You may obtain a copy of the License at

http://www.apache.org/licenses/LICENSE-2.0

Unless required by applicable law or agreed to in writing, software distributed under the License is distributed on an "AS IS" BASIS, WITHOUT WARRANTIES OR CONDITIONS OF ANY KIND, either express or implied. See the License for the specific language governing permissions and limitations under the License.

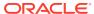